#### OpenCL Game Physics

Bullet: A Case Study in Optimizing Physics Middleware for the GPU

Erwin Coumans

# Overview

- Introduction
- Particle Physics Pipeline from the NVIDIA SDK – Uniform grid, radix or bitonic sort, prefix scan, Jacobi
- Rigid Body Physics Pipeline
	- Parallel Neighbor search using dynamic BVH trees
	- Neighboring Pair Management
	- Convex Collision Detection: GJK in OpenCL on GPU
	- Concave Collision Detection using BVHs
	- Parallel Constraint Solving using PGS
- OpenCL cross-platform and debugging

## Introduction

- Bullet is an open source Physics SDK used by game developers and movie studios
- PC, Mac, iPhone, Wii, Xbox 360, PlayStation 3
- Bullet 3.x will support OpenCL acceleration
	- Simplified rigid body pipeline fully running on GPU
	- Developer can mix stages between CPU and GPU
- Implementation is available, links at the end

#### Some games using Bullet Physics

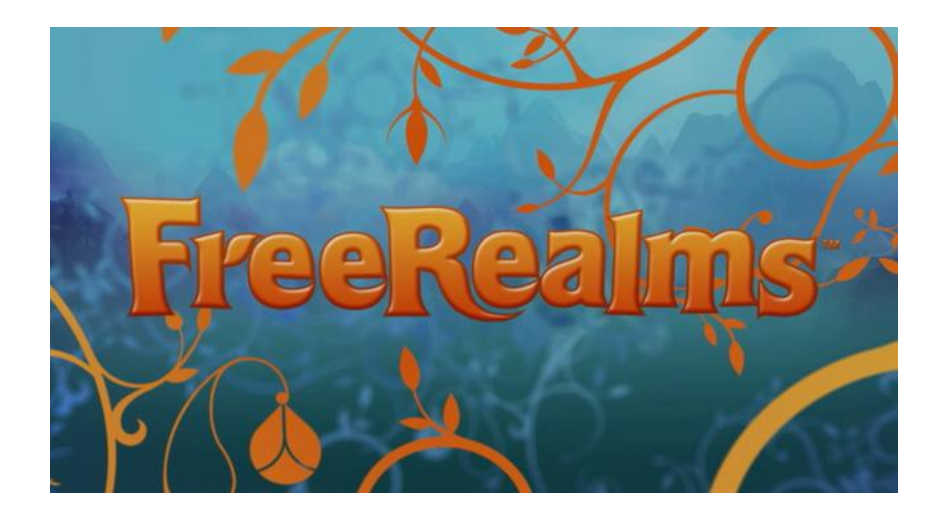

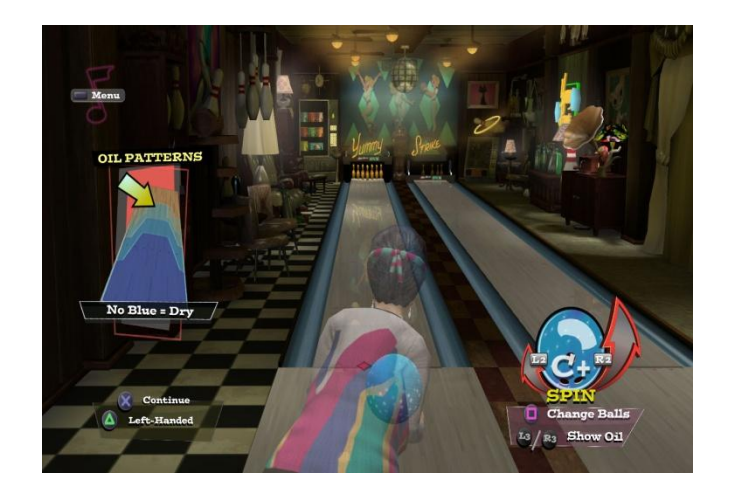

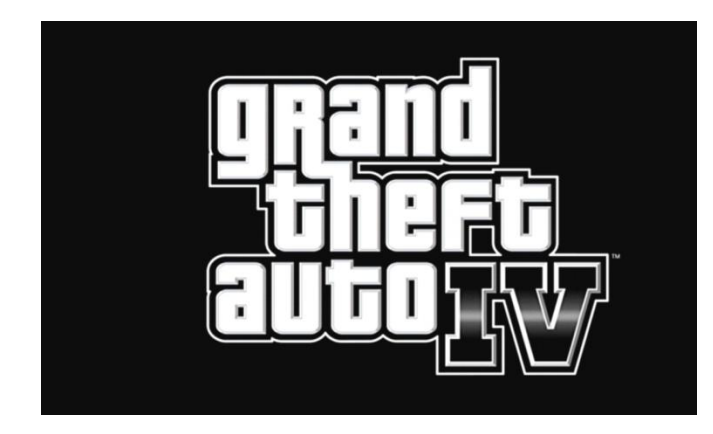

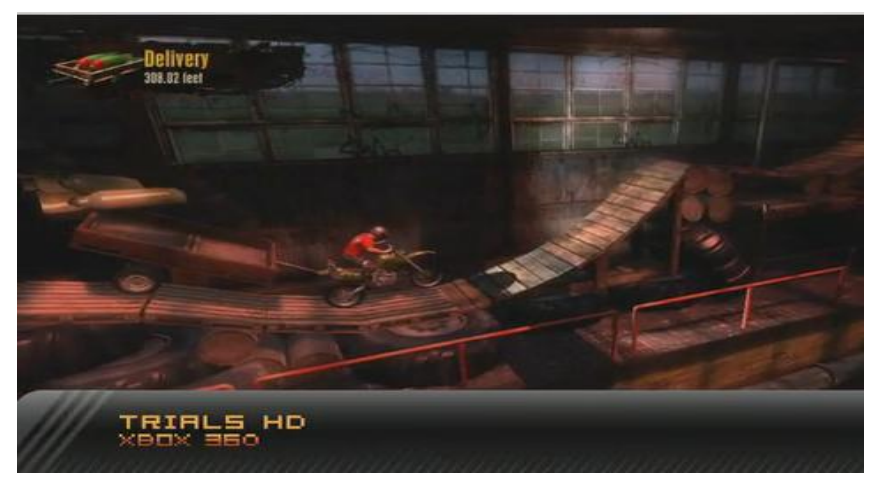

#### Some movies using Bullet Physics

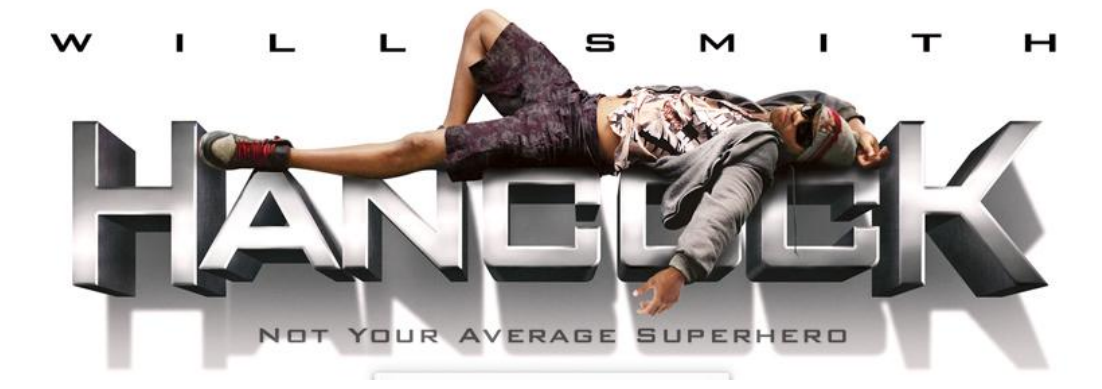

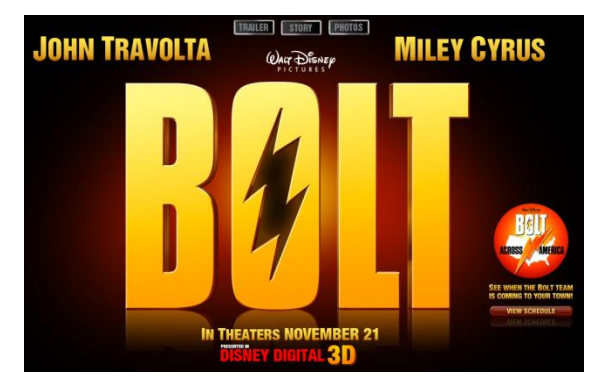

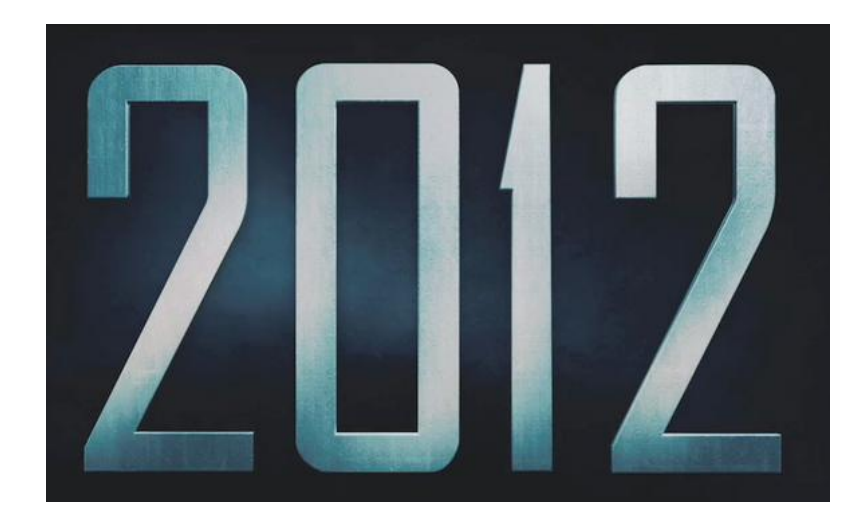

# Authoring tools

- Maya Dynamica Plugin
- Cinema 4D 11.5
- Blender

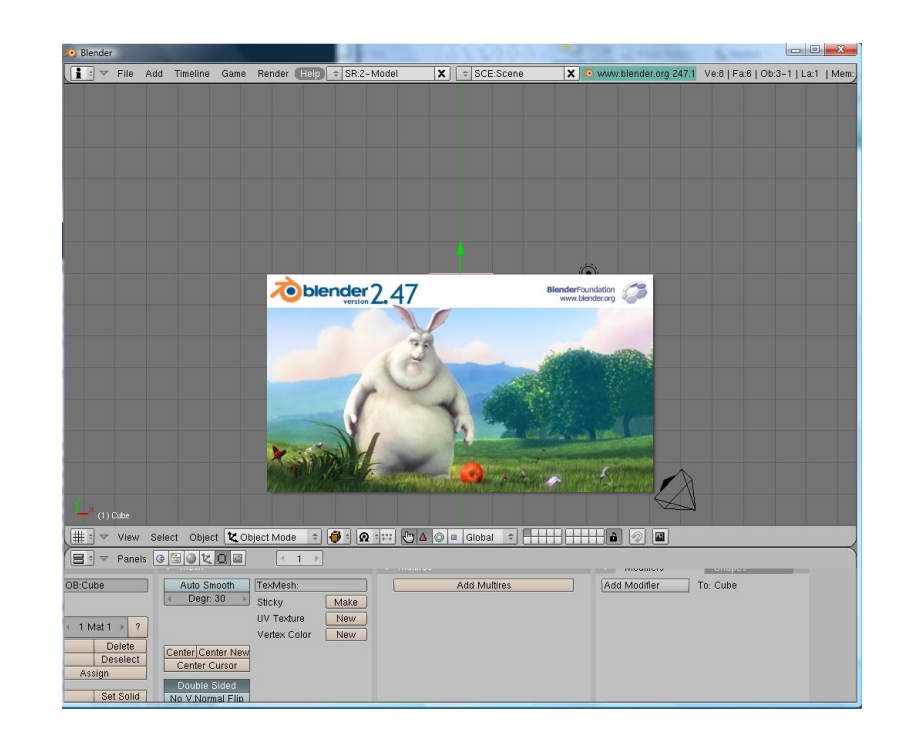

#### Rigid Body Scenarios

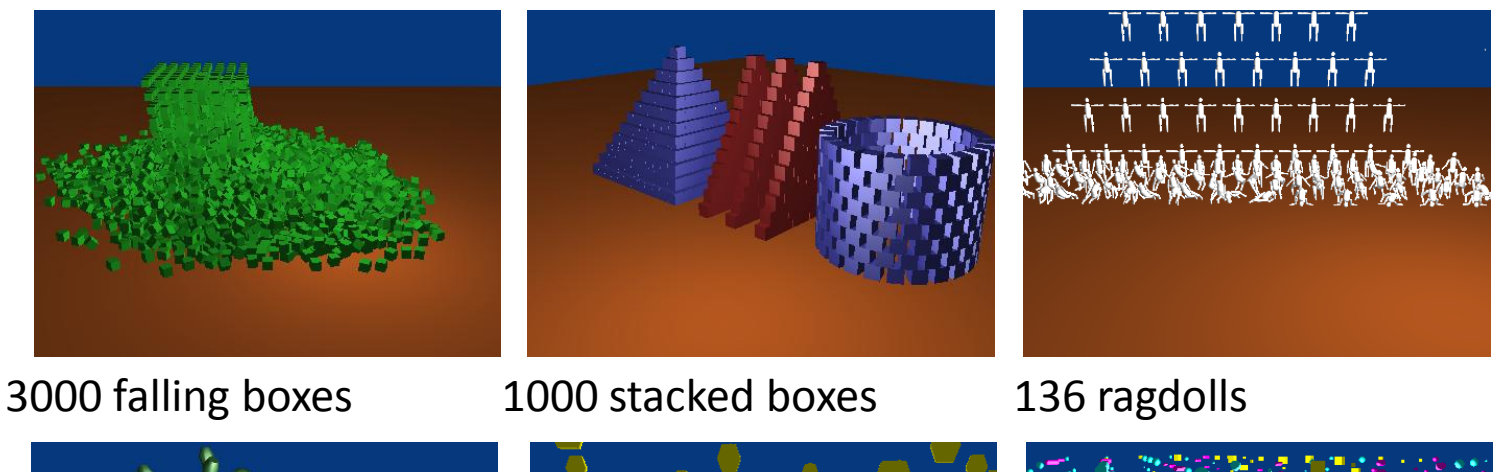

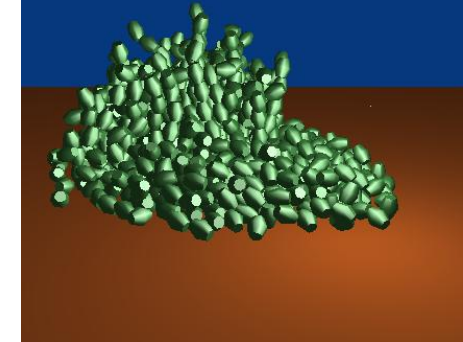

1000 convex hulls 1000 convex

against trimesh

ray casts against 1000 primitives and trimesh

### Performance bottlenecks

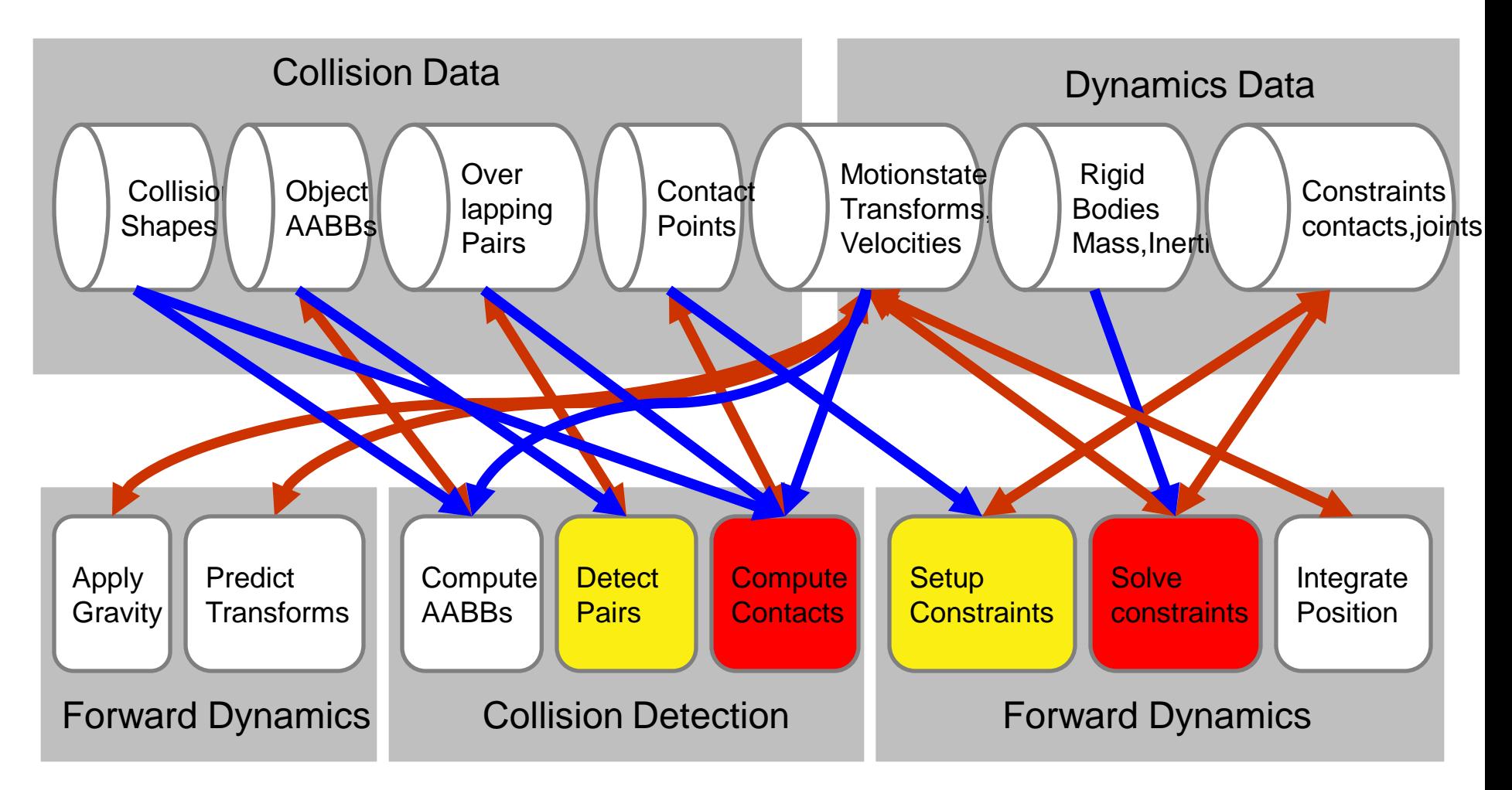

## Leveraging the NVidia SDK

- Radix sort, bitonic sort
- Prefix scan, compaction
- Examples how to use fast shared memory
- Uniform Grid example in Particle Demo

#### Particle Physics CUDA and OpenCL Demo

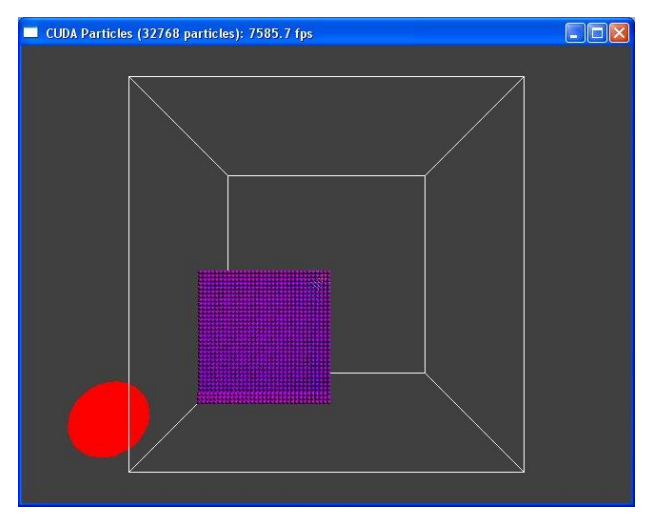

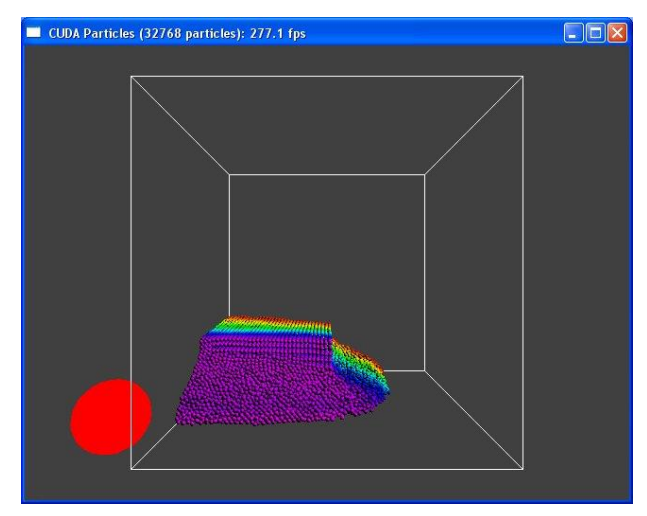

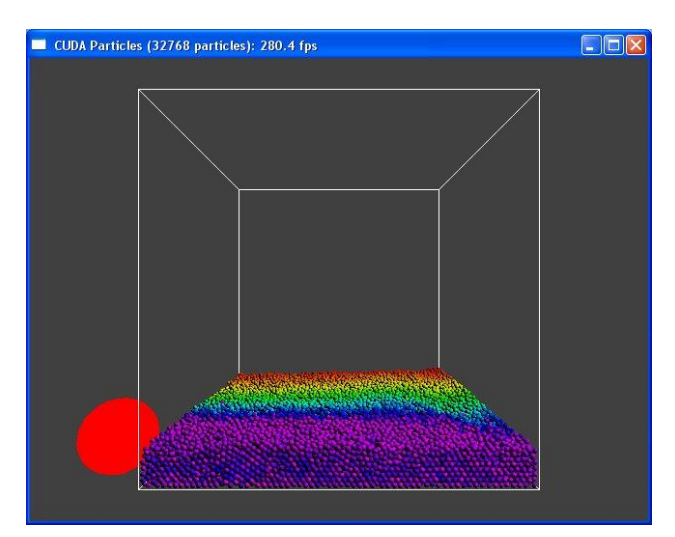

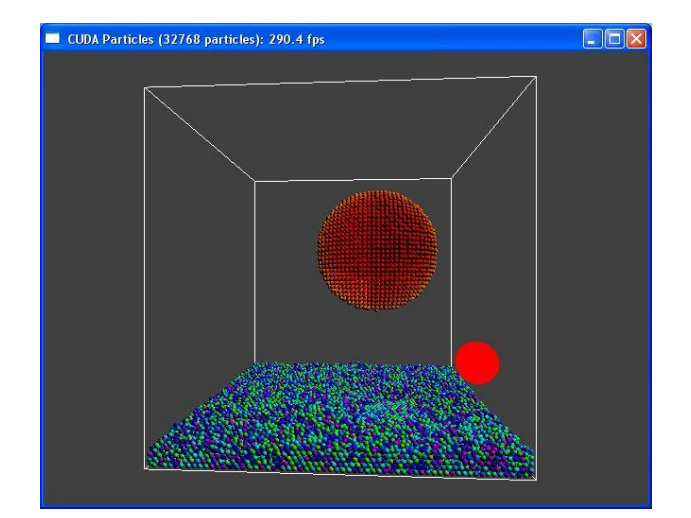

#### Uniform Grid

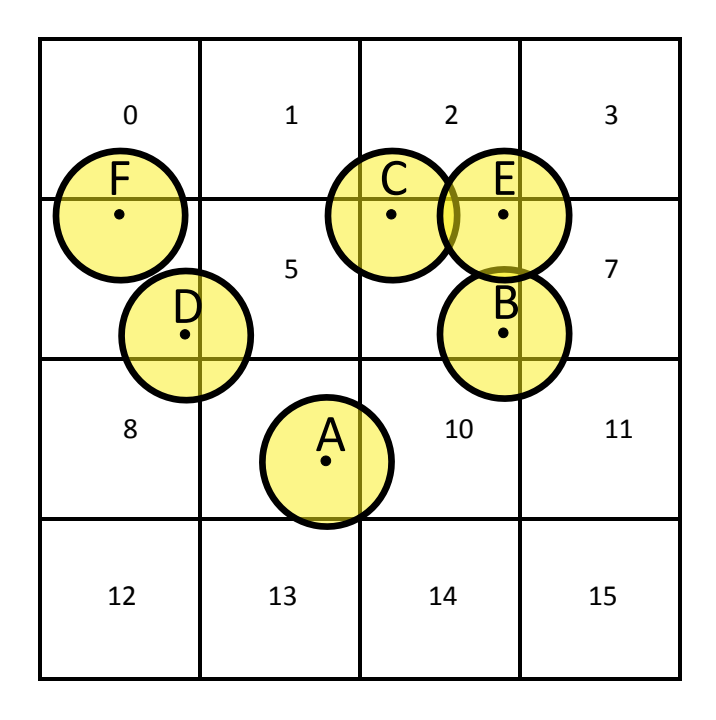

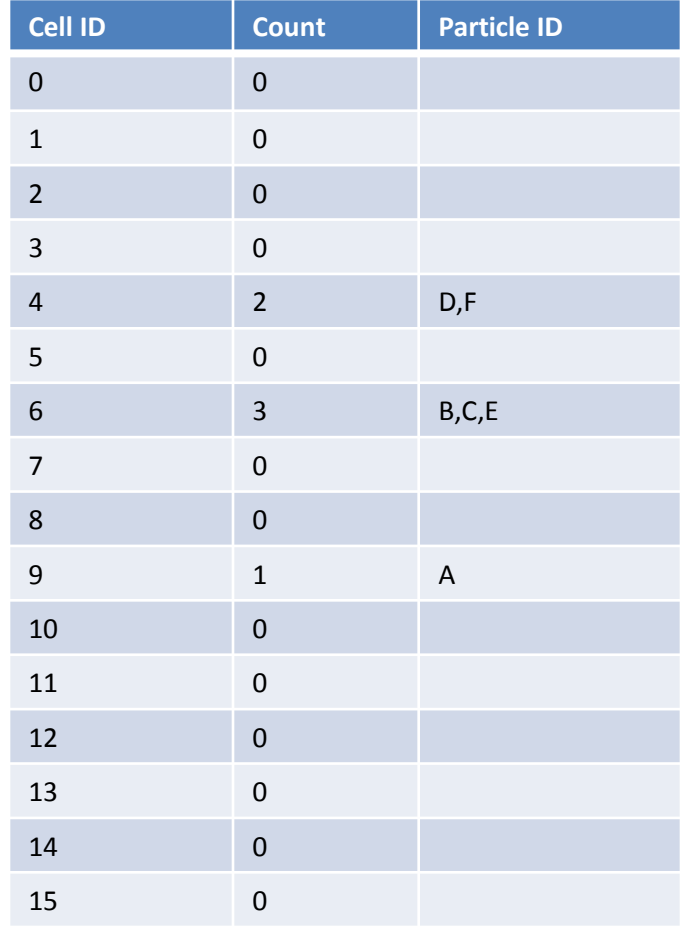

#### Sorting Particles per Cell

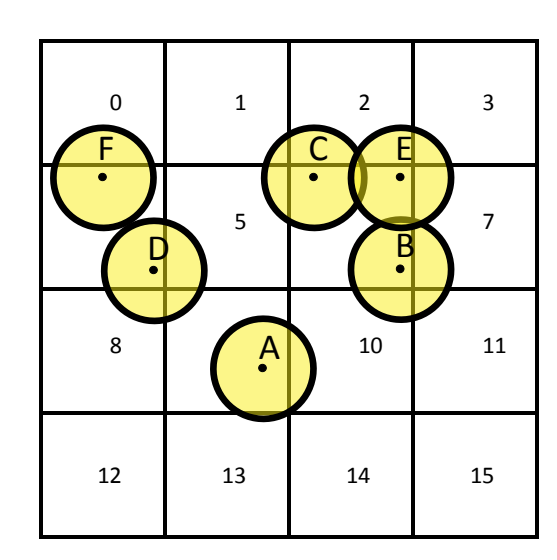

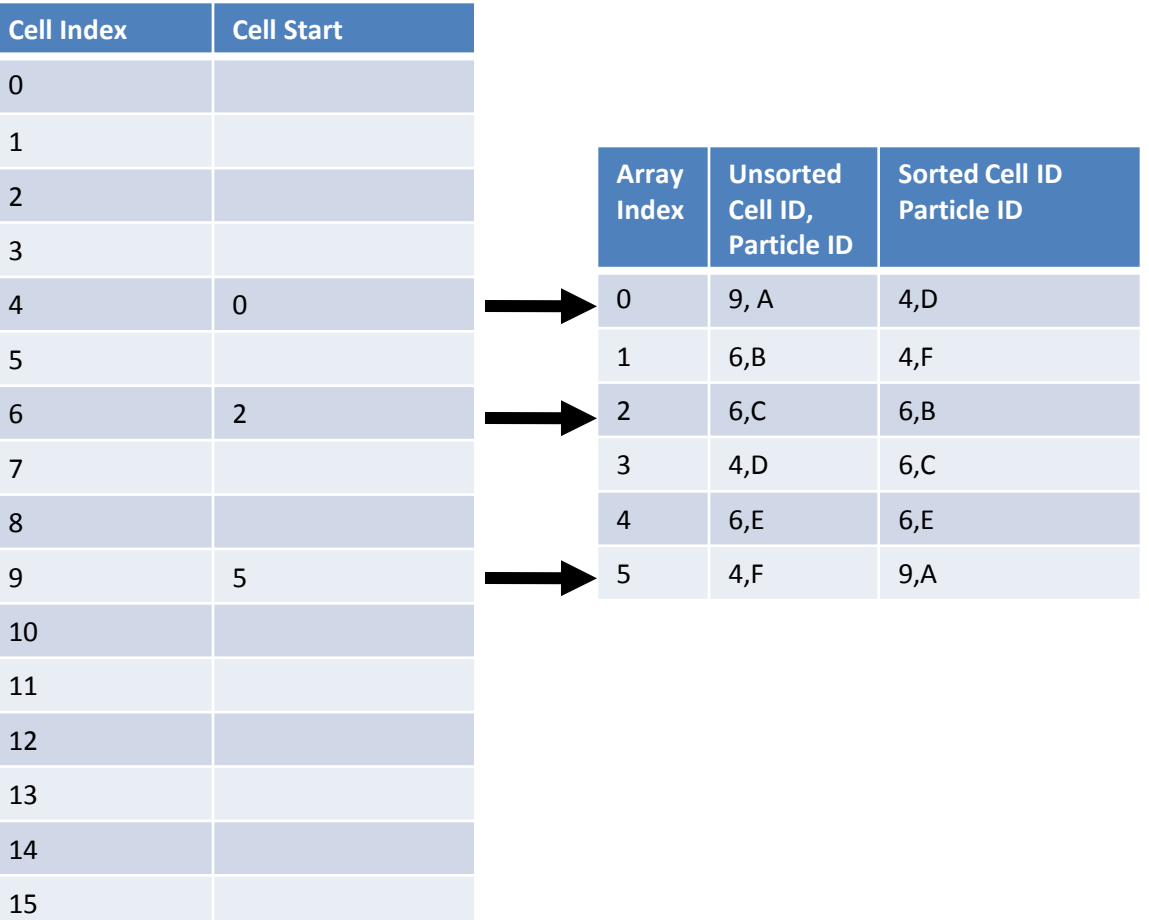

## Neighbor search

- Calculate grid index of particle center
- Parallel Radix or Bitonic Sorted Hash Array
- Search 27 neighboring cells – Can be reduced to 14 because of symmetry
- Interaction happens during search – No need to store neighbor information
- Jacobi iteration: independent interactions

#### Interacting Particle Pairs

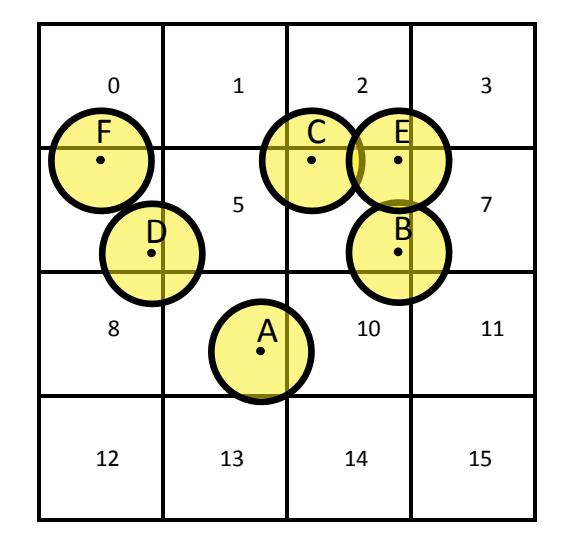

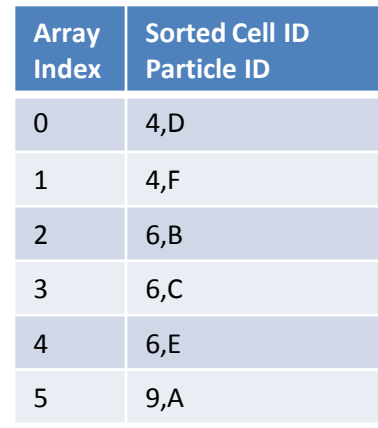

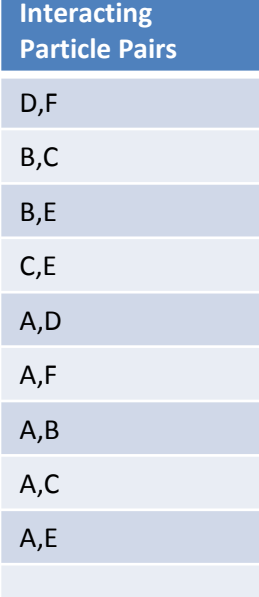

# Using the GPU Uniform Grid as part of the Bullet CPU pipeline

- Available through btCudaBroadphase
- Reduce bandwidth and avoid sending all pairs
- Bullet requires persistent contact pairs
	- to store cached solver information (warm-starting)
- Pre-allocate pairs for each object

#### Persistent Pairs

#### Before After

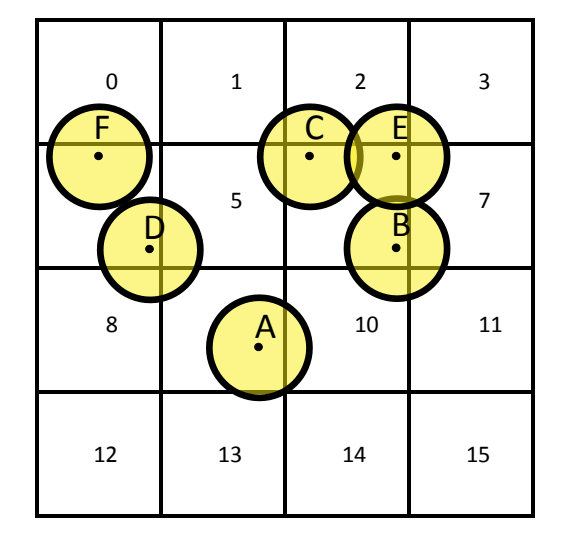

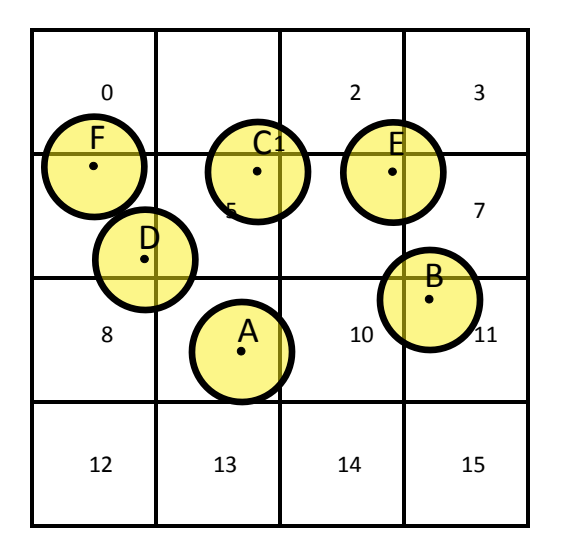

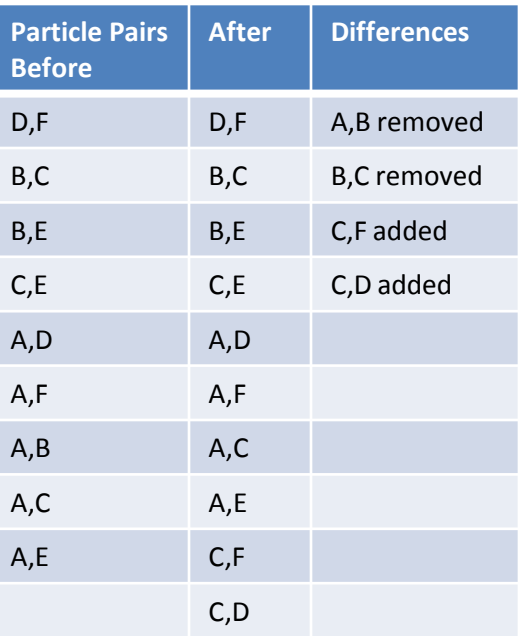

#### Broadphase benchmark

- Includes btCudaBroadphase
- Bullet SDK: Bullet/Extras/CDTestFramework

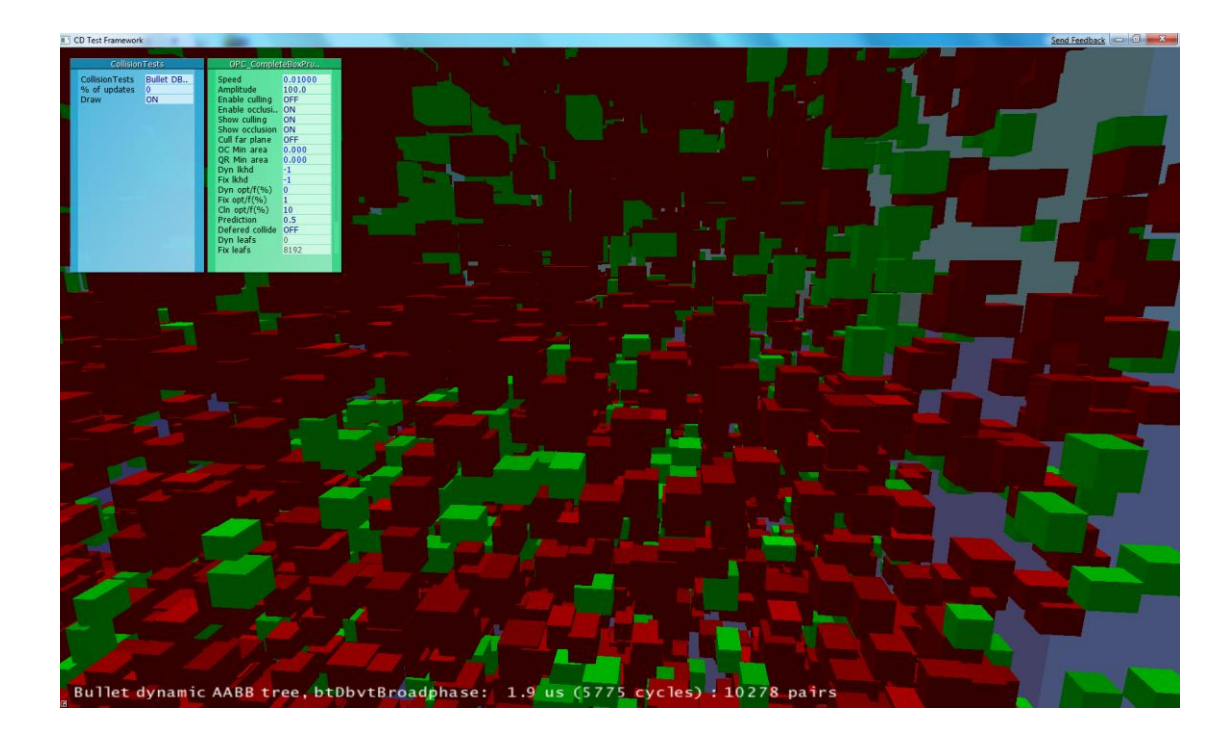

#### From Particles to Rigid Bodies

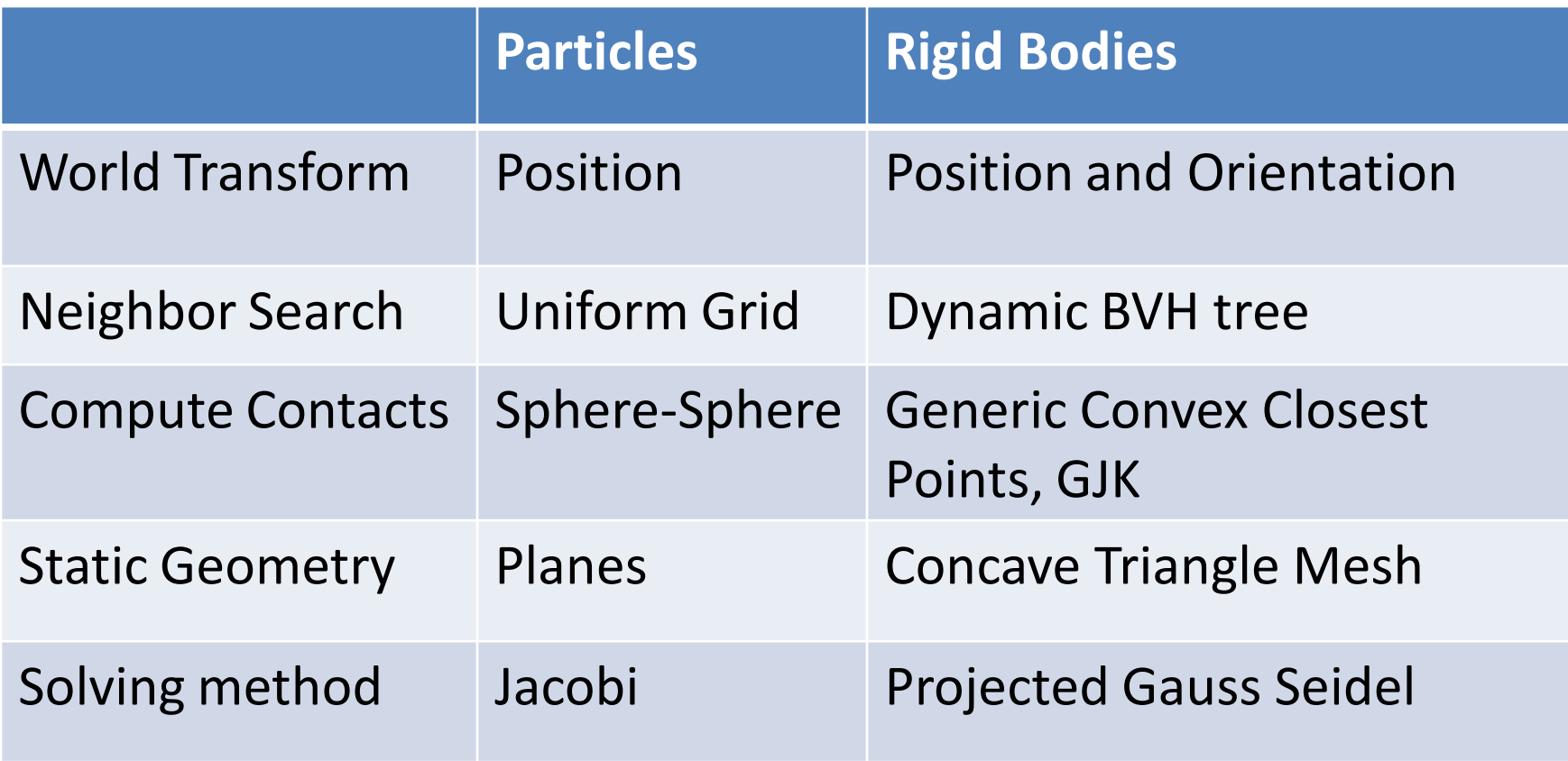

#### Dynamic BVH Trees

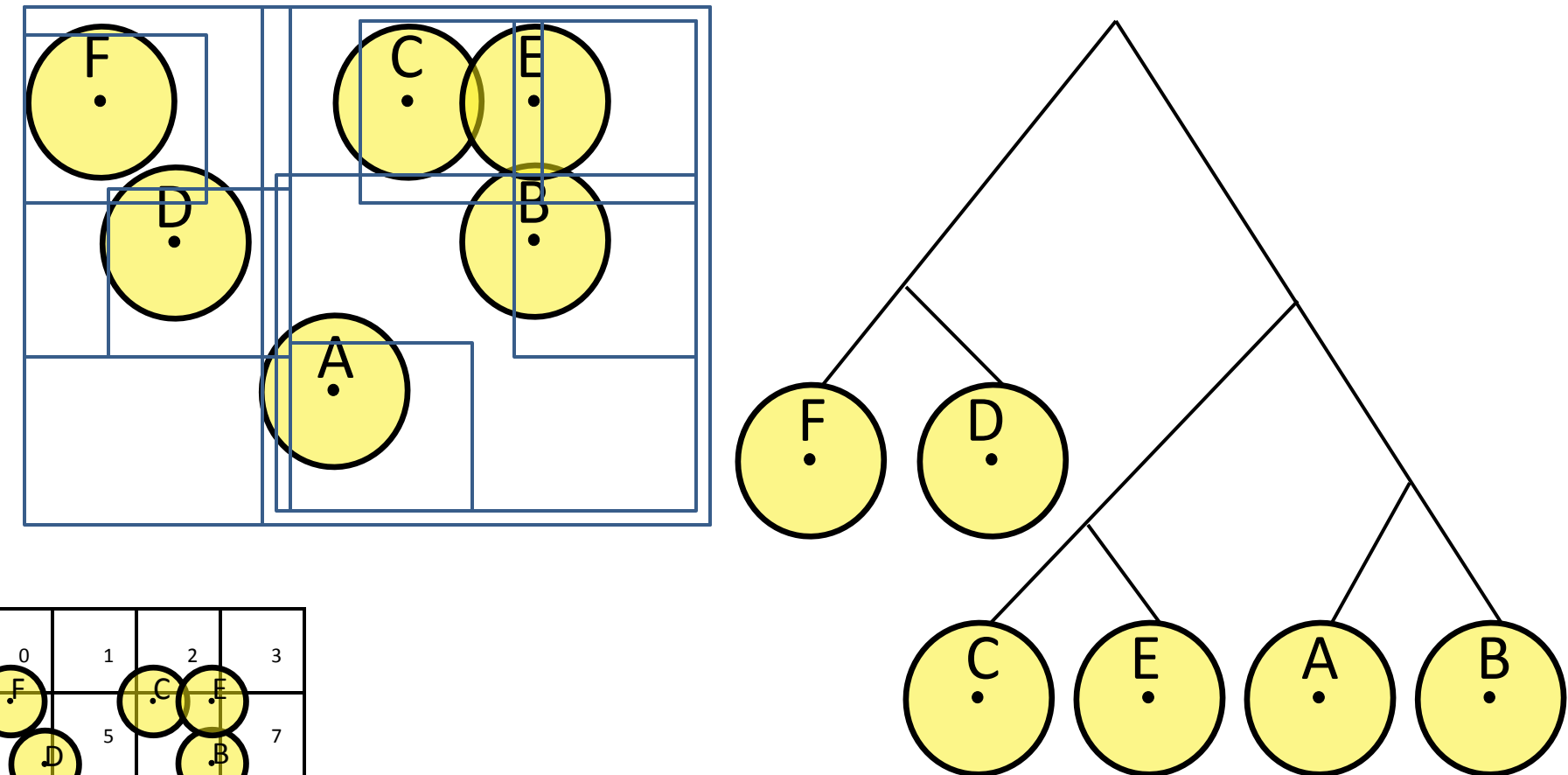

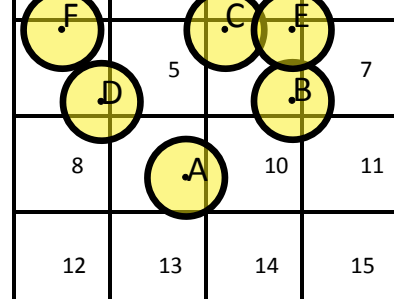

# Dynamic BVH tree acceleration structure

- Broadphase n-body neighbor search
- Ray and convex sweep test
- Concave triangle meshes
- Compound collision shapes

#### Dynamic BVH tree Broadphase

- Keep two dynamic trees, one for moving objects, other for objects (sleeping/static)
- Find neighbor pairs:
	- Overlap M versus M and Overlap M versus S

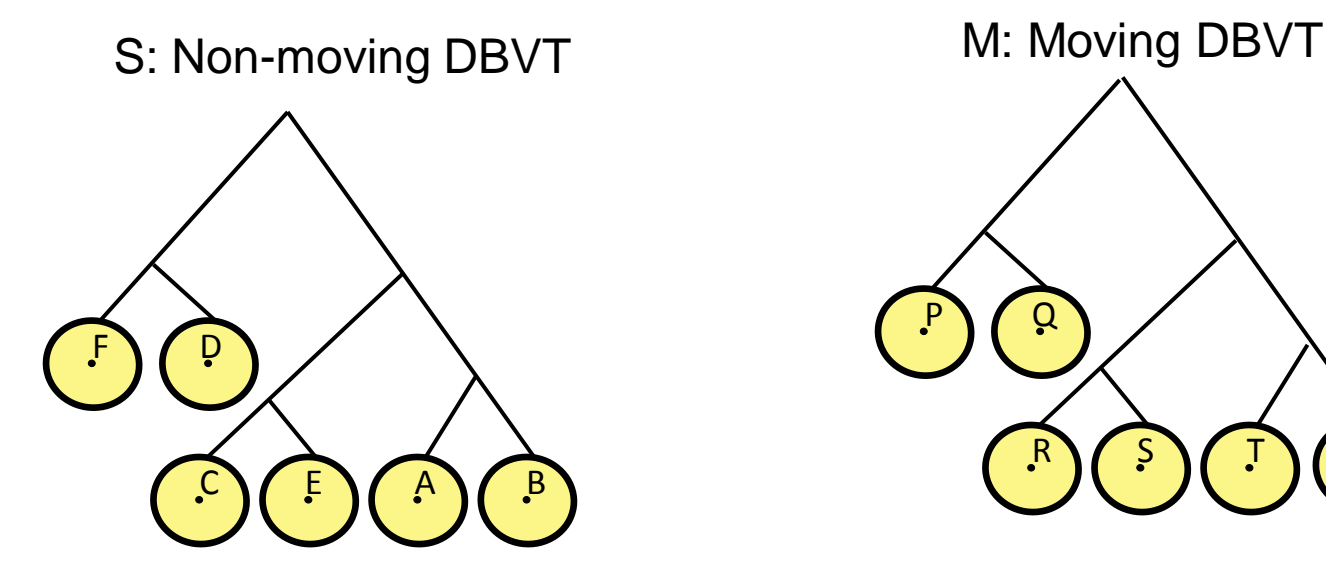

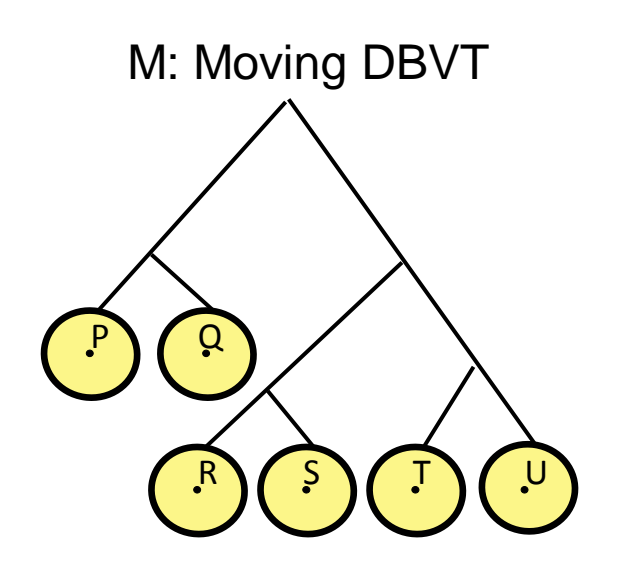

## DBVT Broadphase Optimizations

- Objects can move from one tree to the other
- Incrementally update, re-balance tree
- Tree update hard to parallelize
- Tree traversal can be parallelized on GPU
	- Idea proposed by Takahiro Harada at GDC 2009

• Alternative to recursive or stackless traversal

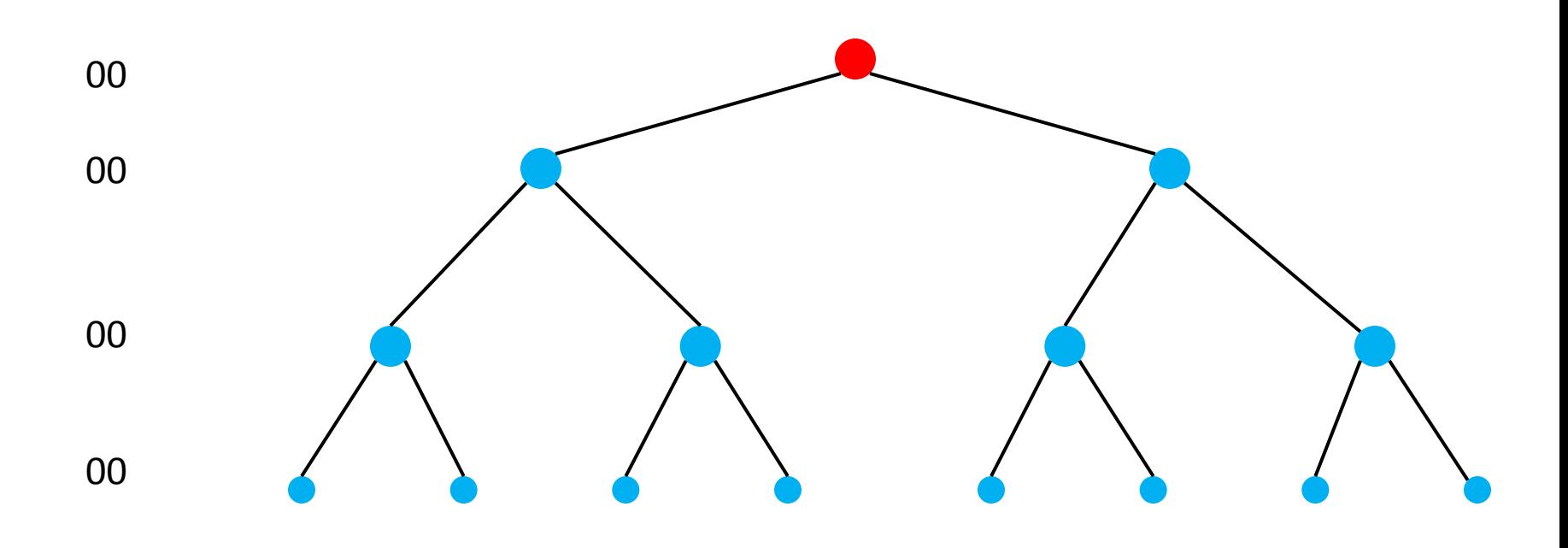

• 2 bits at each level indicating visited children

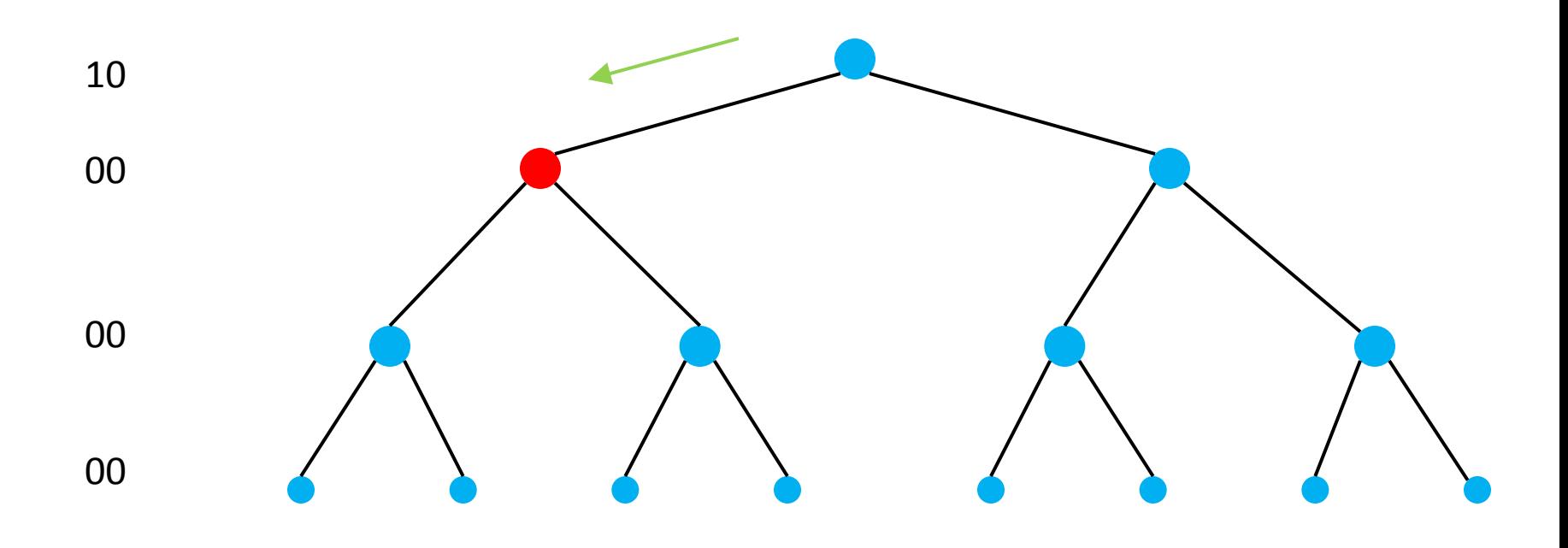

• Set bit when descending into a child branch

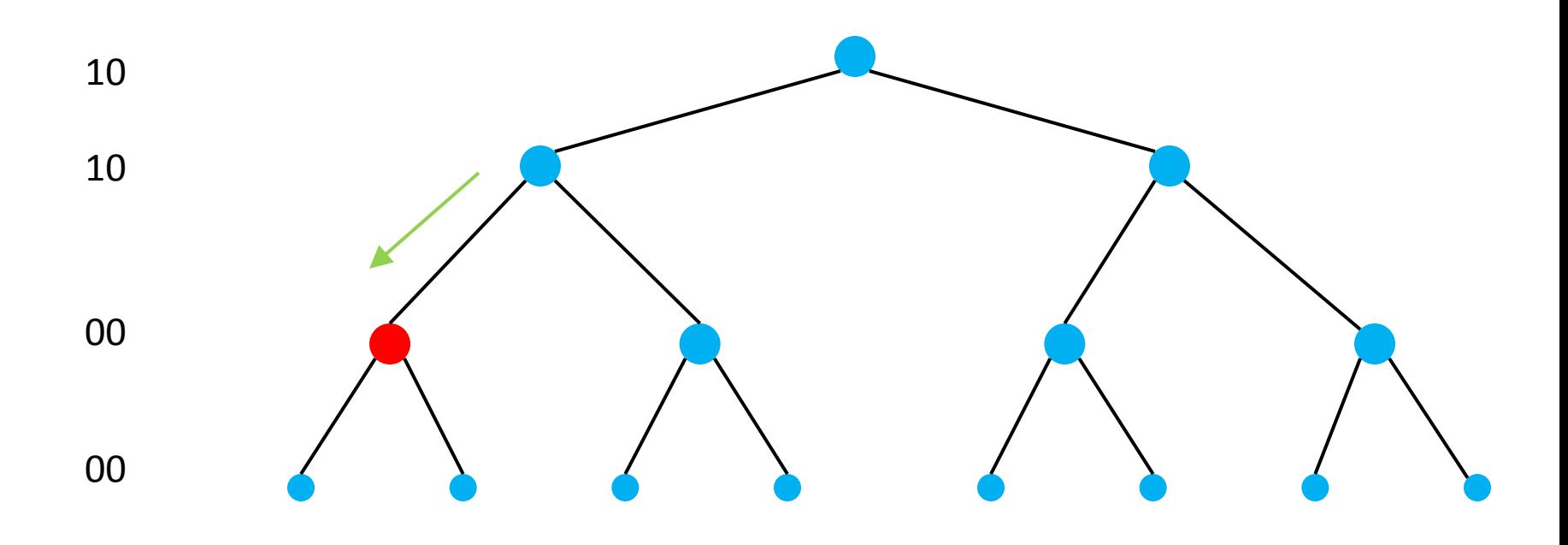

• Reset bits when ascending up the tree

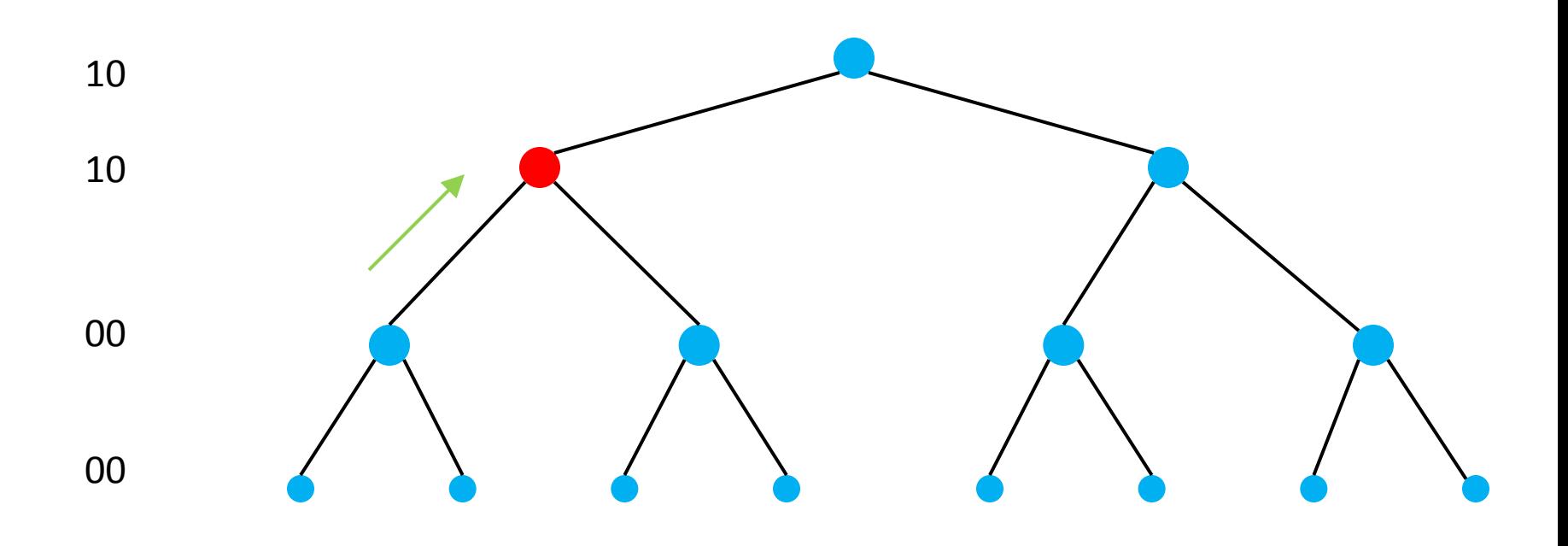

• Requires only twice the tree depth bits

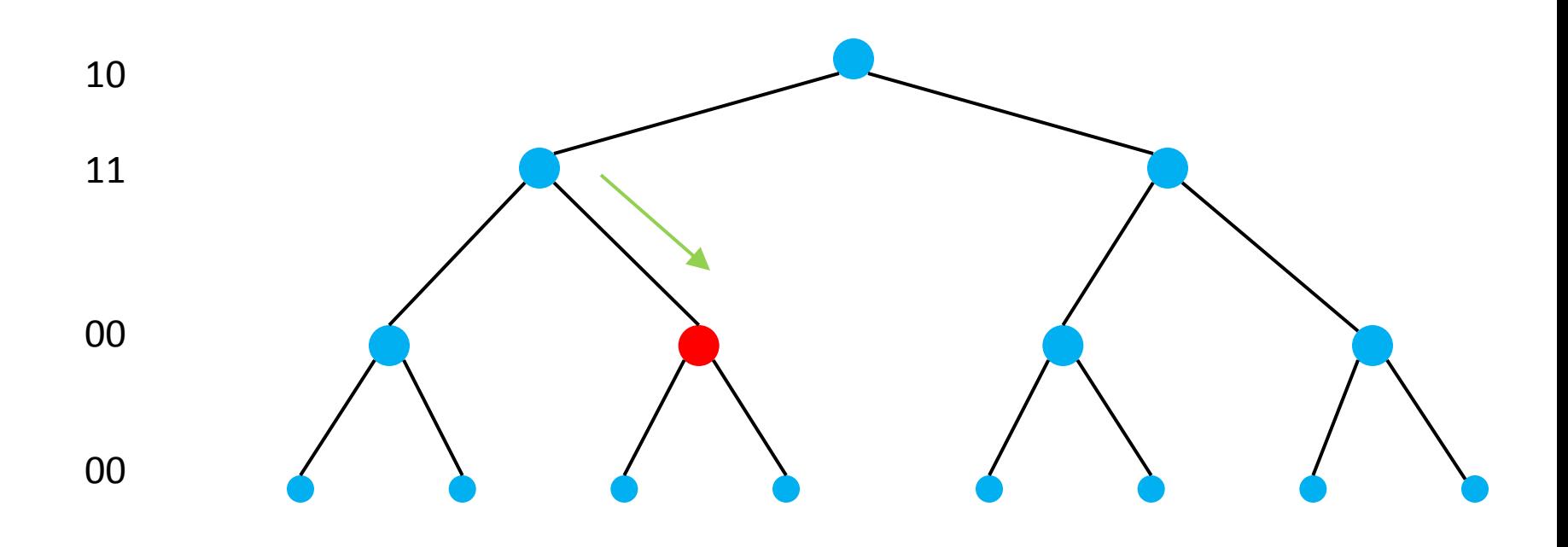

• When both bits are set, ascend to parent

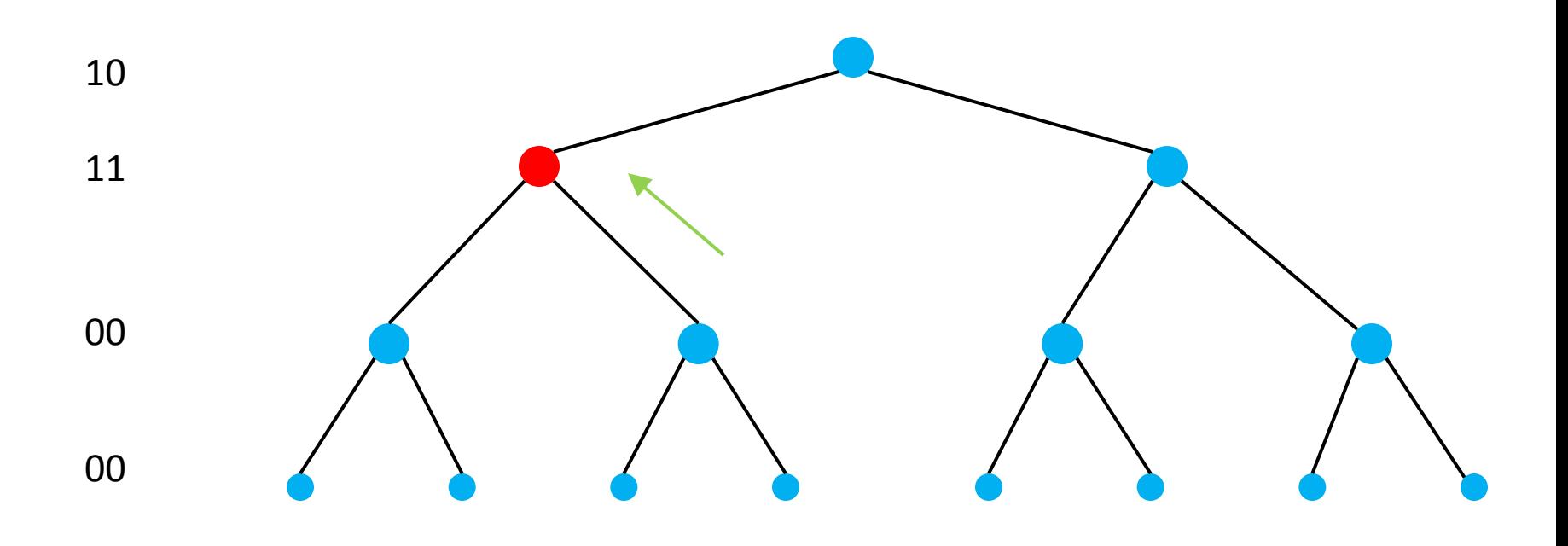

• When both bits are set, ascend to parent

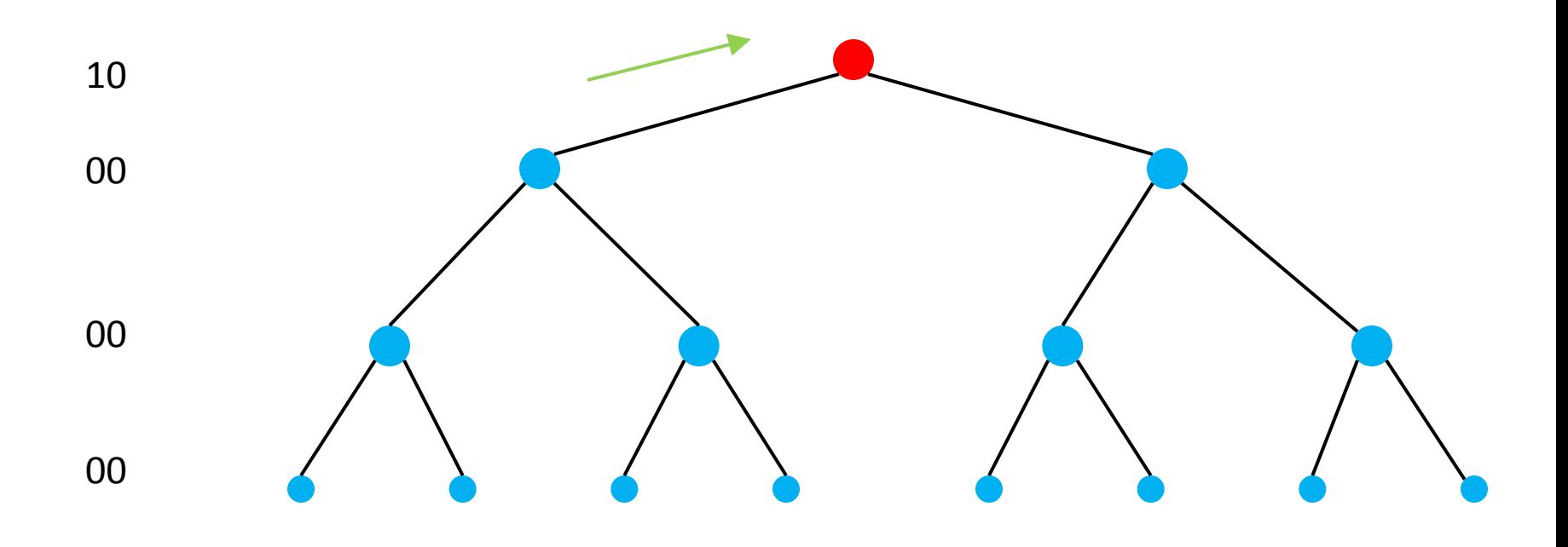

#### History tree traversal

**do{**

```
if(Intersect(n->volume,volume)){
                          if(n->isinternal()) {
                                    if (!historyFlags[curDepth].m_visitedLeftChild){
                                    historyFlags[curDepth].m_visitedLeftChild = 1;
                                    n = n->childs[0];
                                    curDepth++;
                                    continue;}
                          if (!historyFlags[curDepth].m_visitedRightChild){
                                    historyFlags[curDepth].m_visitedRightChild = 1;
                                    n = n->childs[1];
                                    curDepth++;
                                    continue;} 
                          }
                          else
                                    policy.Process(n);
                          }
                n = n->parent;
                historyFlags[curDepth].m_visitedLeftChild = 0;
                historyFlags[curDepth].m_visitedRightChild = 0;
                curDepth--;
} while (curDepth);
```
#### Find contact points

- Closest points, normal and distance
- Convention: positive distance -> separation
- Contact normal points from B to A

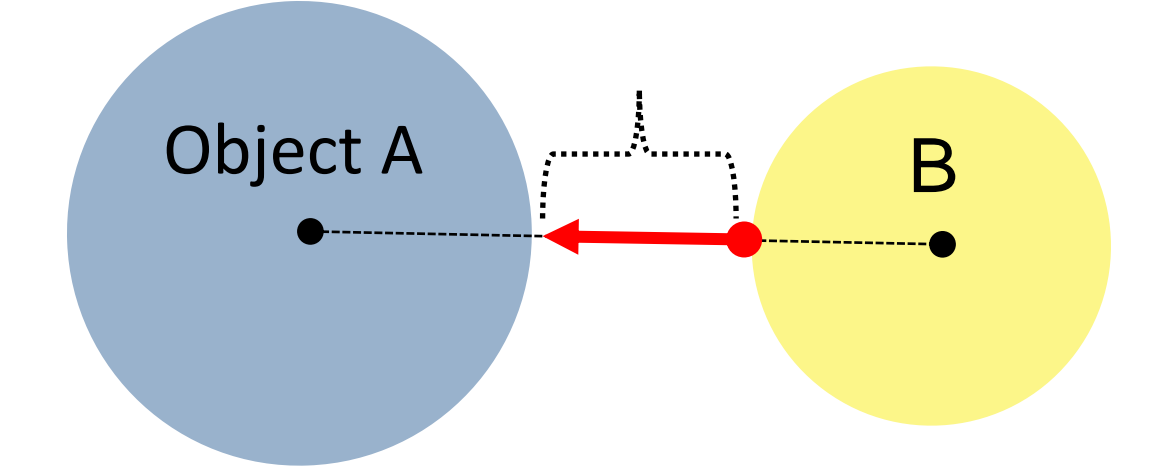

#### Voxelizing objects

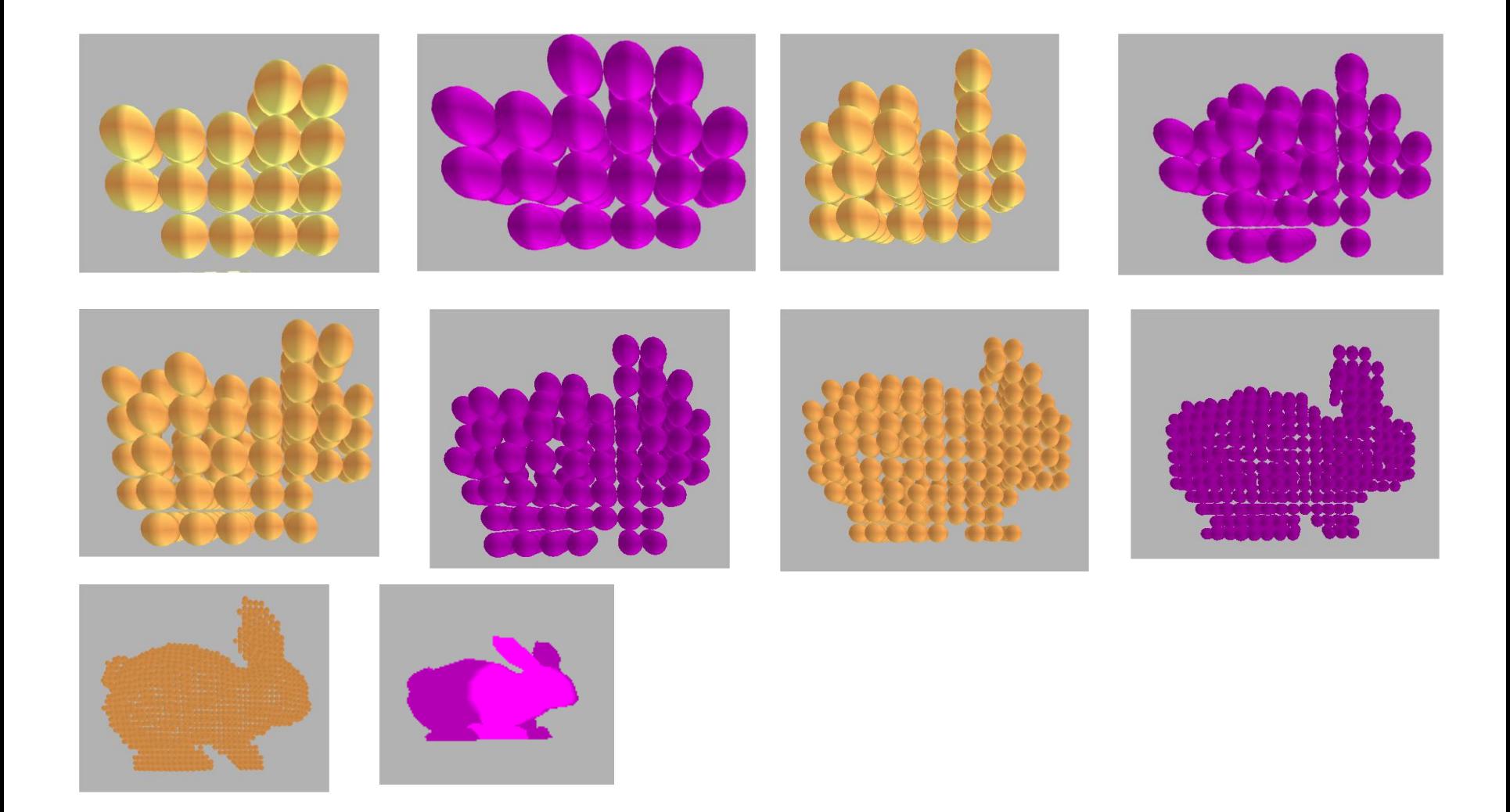

## OpenCL Rigid Particle Bunnies

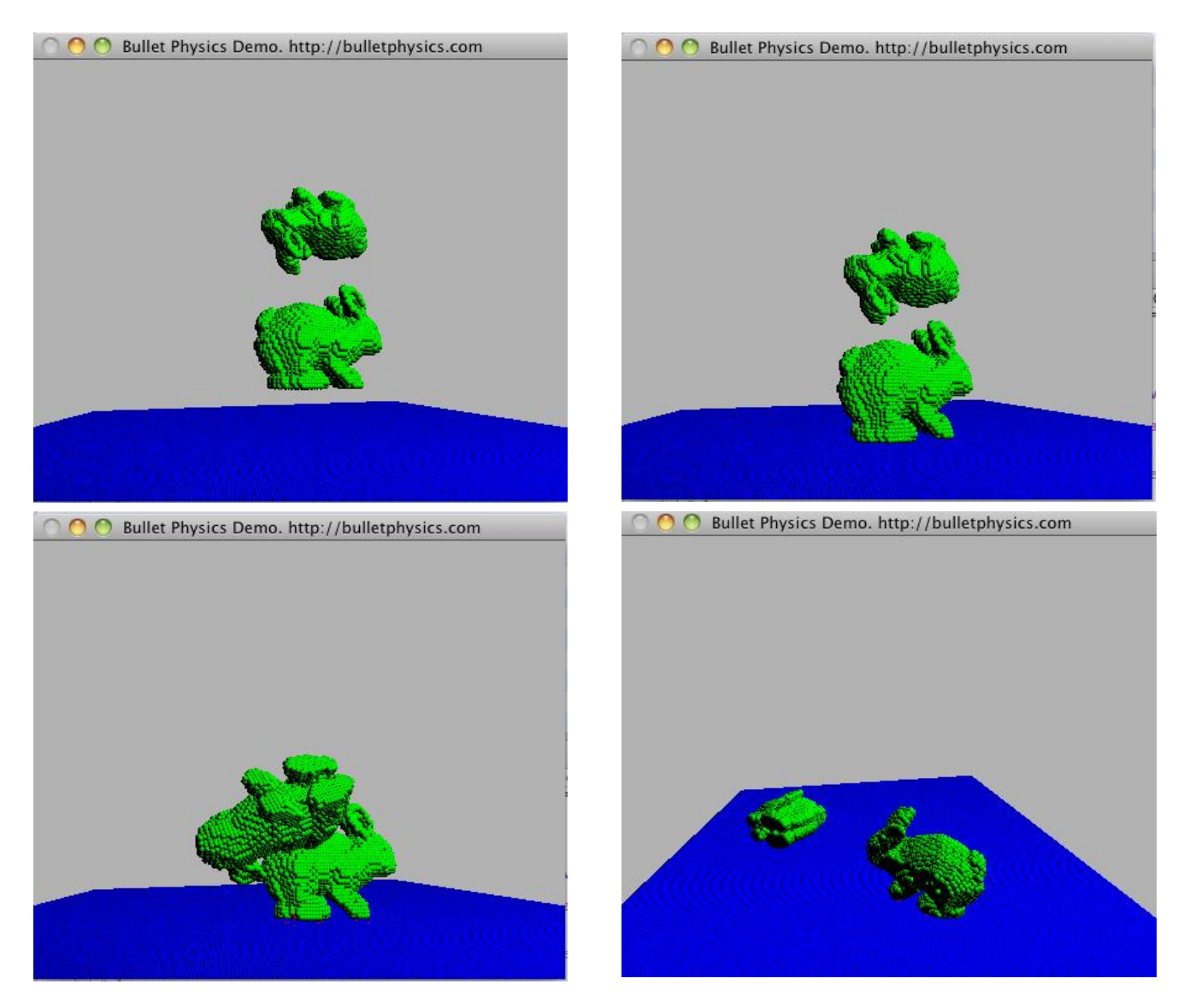

#### Broadphase

- The bunny demo broadphase has entries for each particle to avoid n^2 tests
- Many sphere-sphere contact pairs between two rigid bunnies
- Uniform Grid is not sufficient

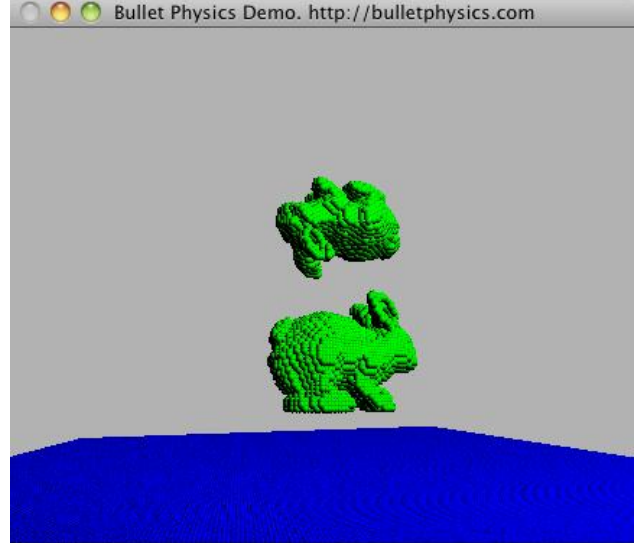

#### Voxelizing objects

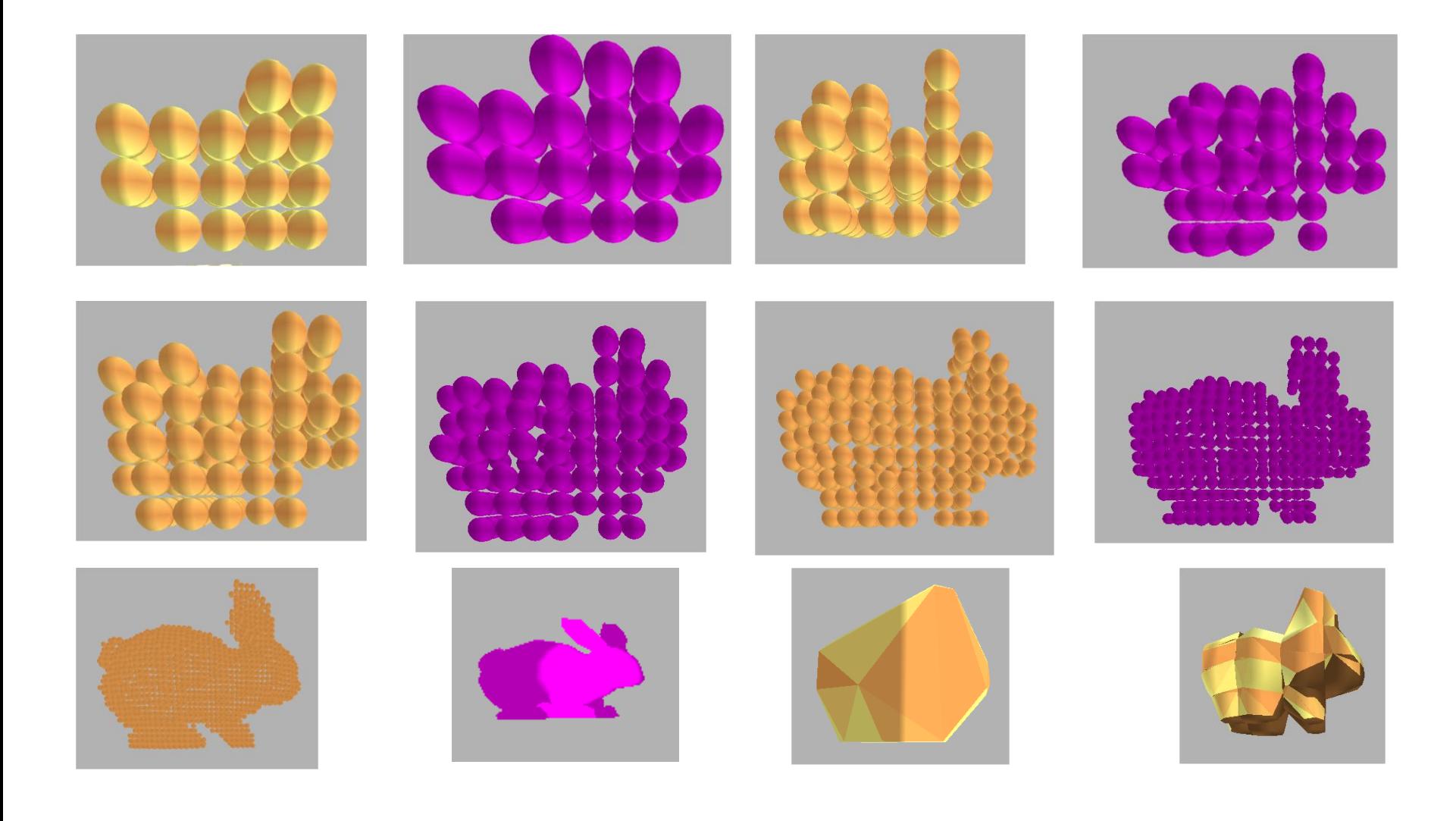

# General convex collision detection on GPU

- Bullet uses hybrid GJK algorithm with EPA
- GJK convex collision detection fits current GPU
- EPA penetration depth harder to port to GPU – Larger code size, dynamic data structures
- Instead of EPA, sample penetration depth

– Using support mapping

• Support map can be sampled using GPU hardware

## Parallelizing Constraint Solver

• Projected Gauss Seidel iterations are not embarrassingly parallel

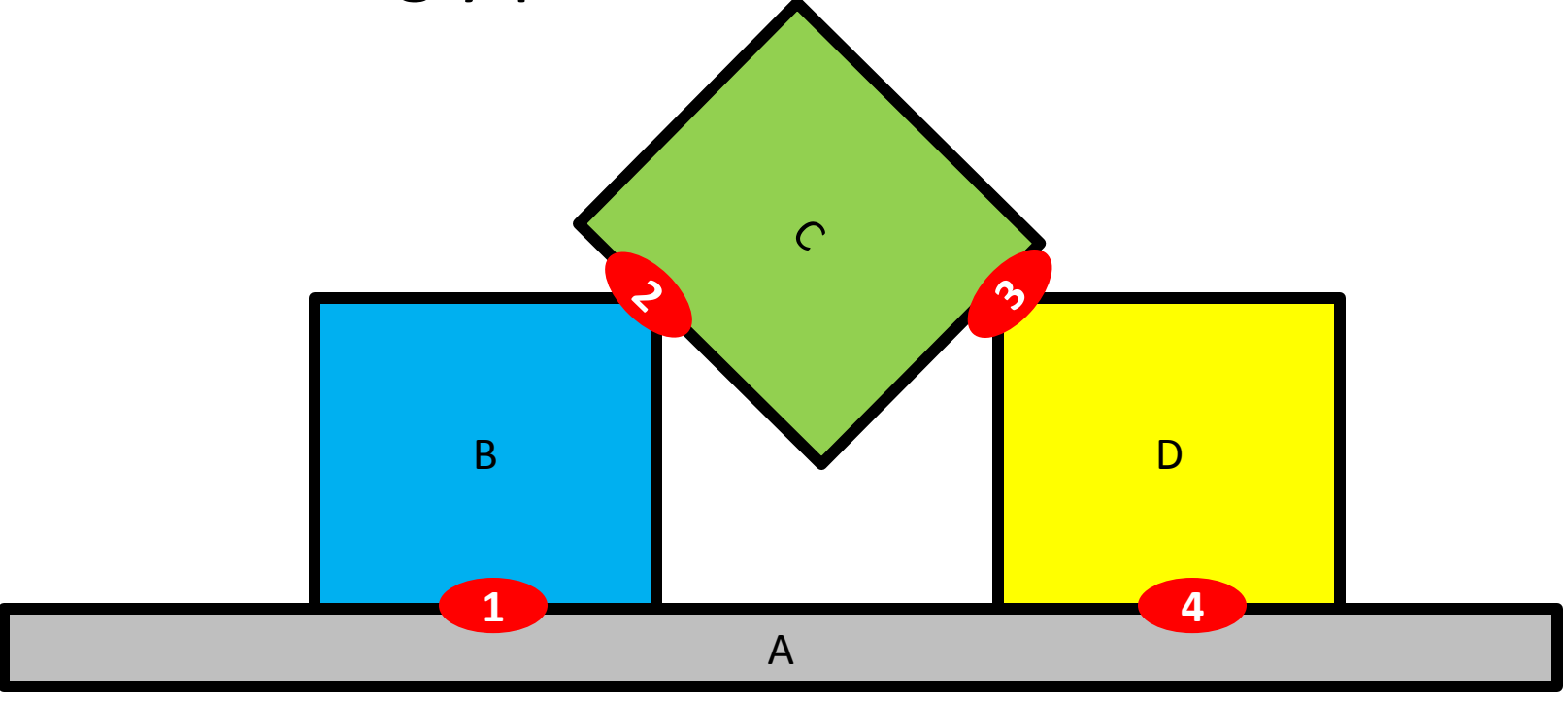

#### Reordering constraint batches

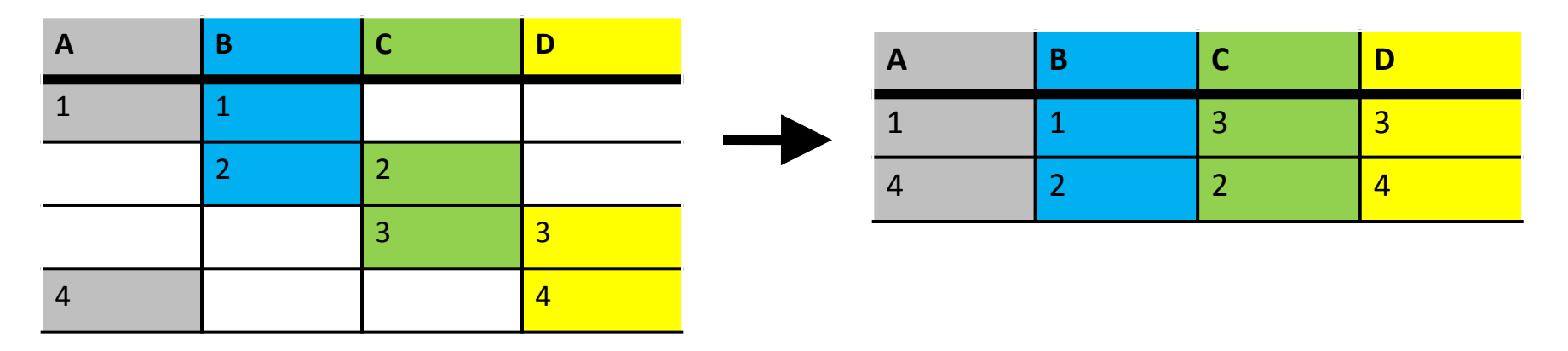

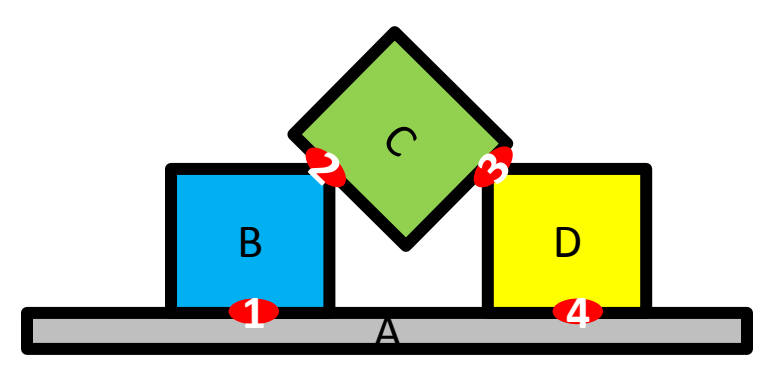

#### Creating Parallel Batches

**DEVICE** 

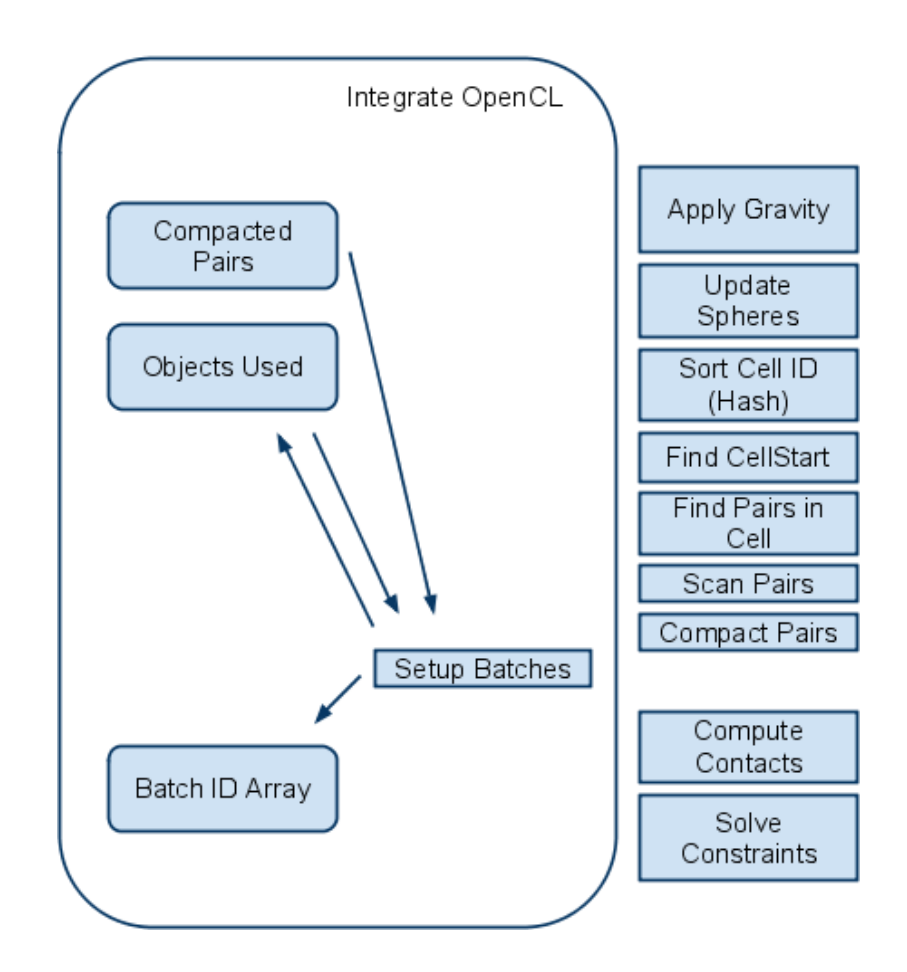

#### OpenCL kernel Setup Batches

```
__kernel void kSetupBatches(...)
{
    int index = get global id(0);
    int currPair = index;
   int objIdA = pPairIds[currPair * 2].x;
   int objIdB = pPairIds[currPair * 2].y;
   int batchId = pPairIds[currPair * 2 + 1].x;
   int localWorkSz = get local size(0);
   int localIdx = get local id(0);
   for(int i = 0; i < localWorkSz; i+1)
   {
          if((i==localIdx)&&(batchId < 0)&&(pObjUsed[objIdA]<0)&&(pObjUsed[objIdB]<0))
          {
                    if(pObjUsed[objIdA] == -1)pObjUsed[objIdA] = index;
                    if(pObjUsed[objIdB] == -1)pObjUsed[objIdB] = index;
          }
         barrier(CLK_GLOBAL_MEM_FENCE);
   }
}
```
#### Colored Batches

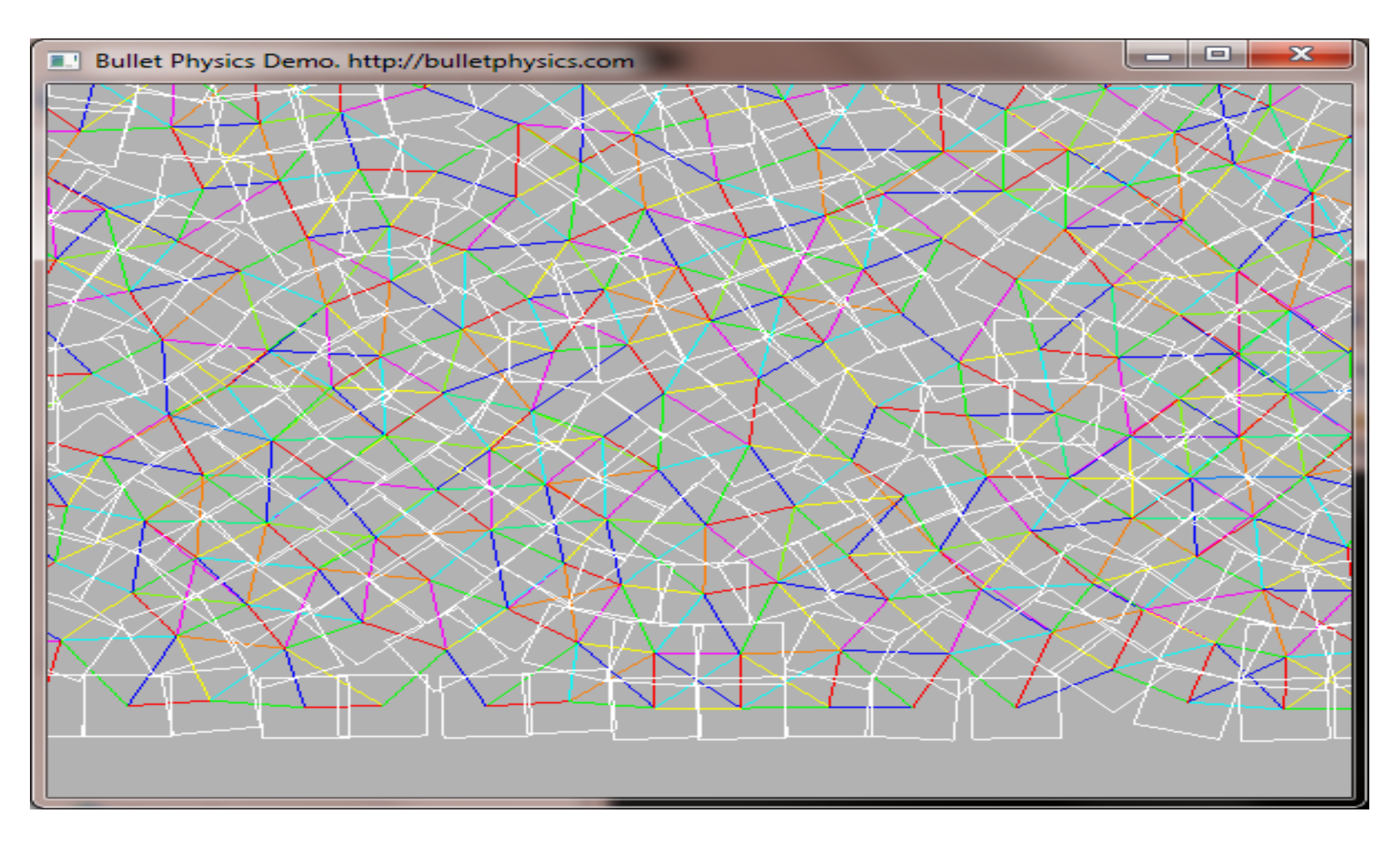

## CPU 3Ghz single thread, 2D, 185ms

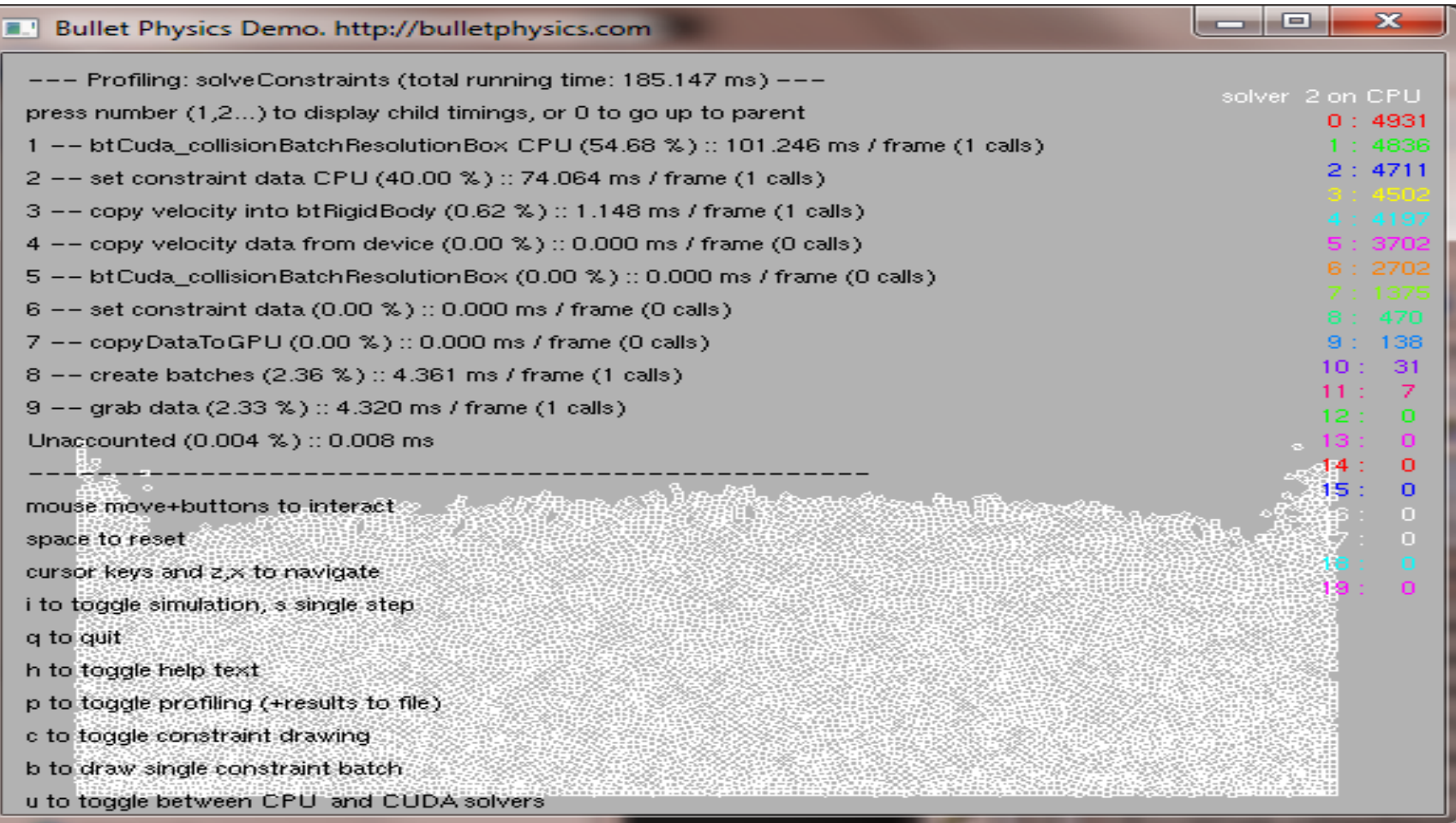

## Geforce 260 CUDA, 2D, 21ms

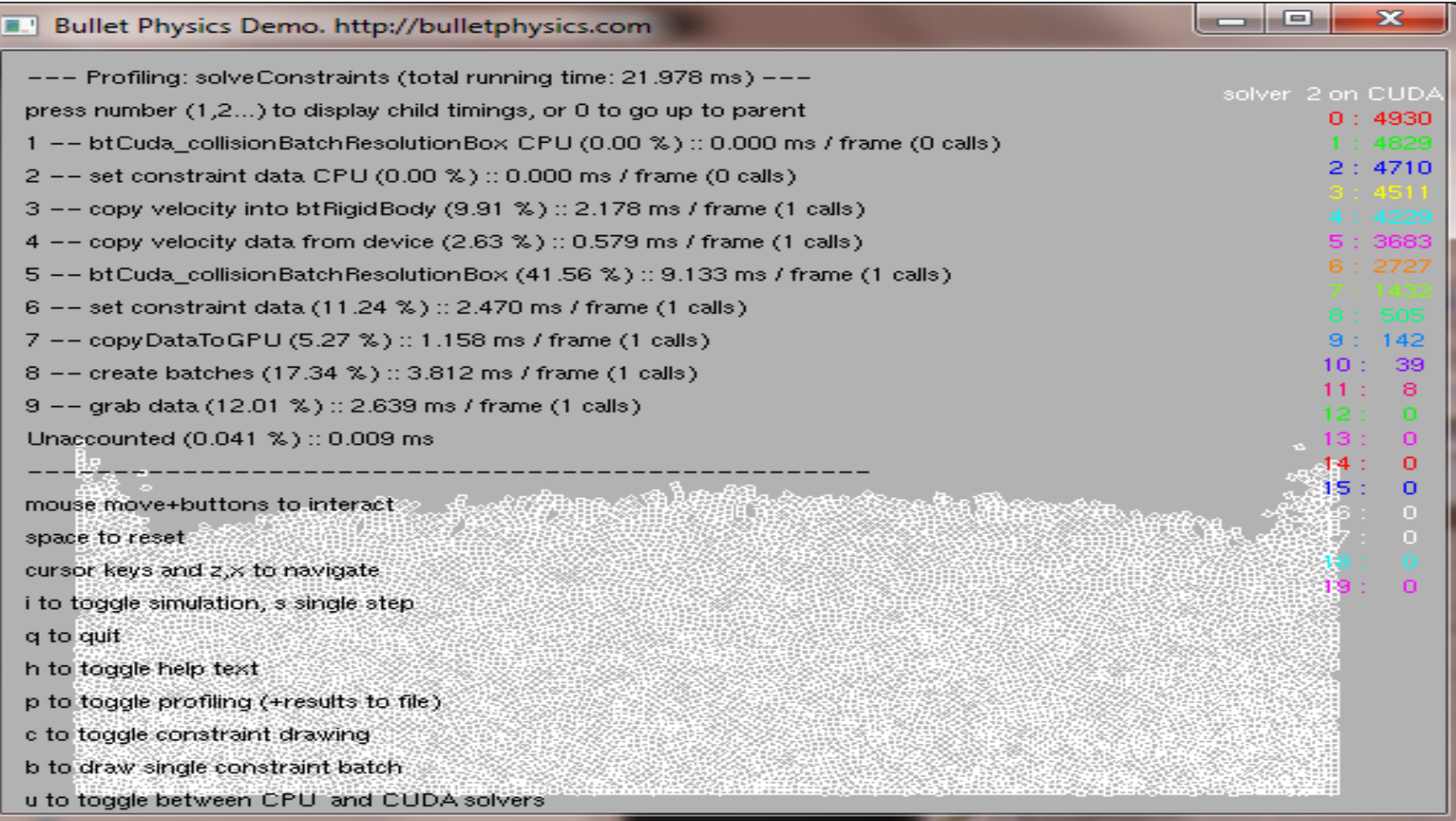

## CPU 3Ghz single thread, 3D, 12ms

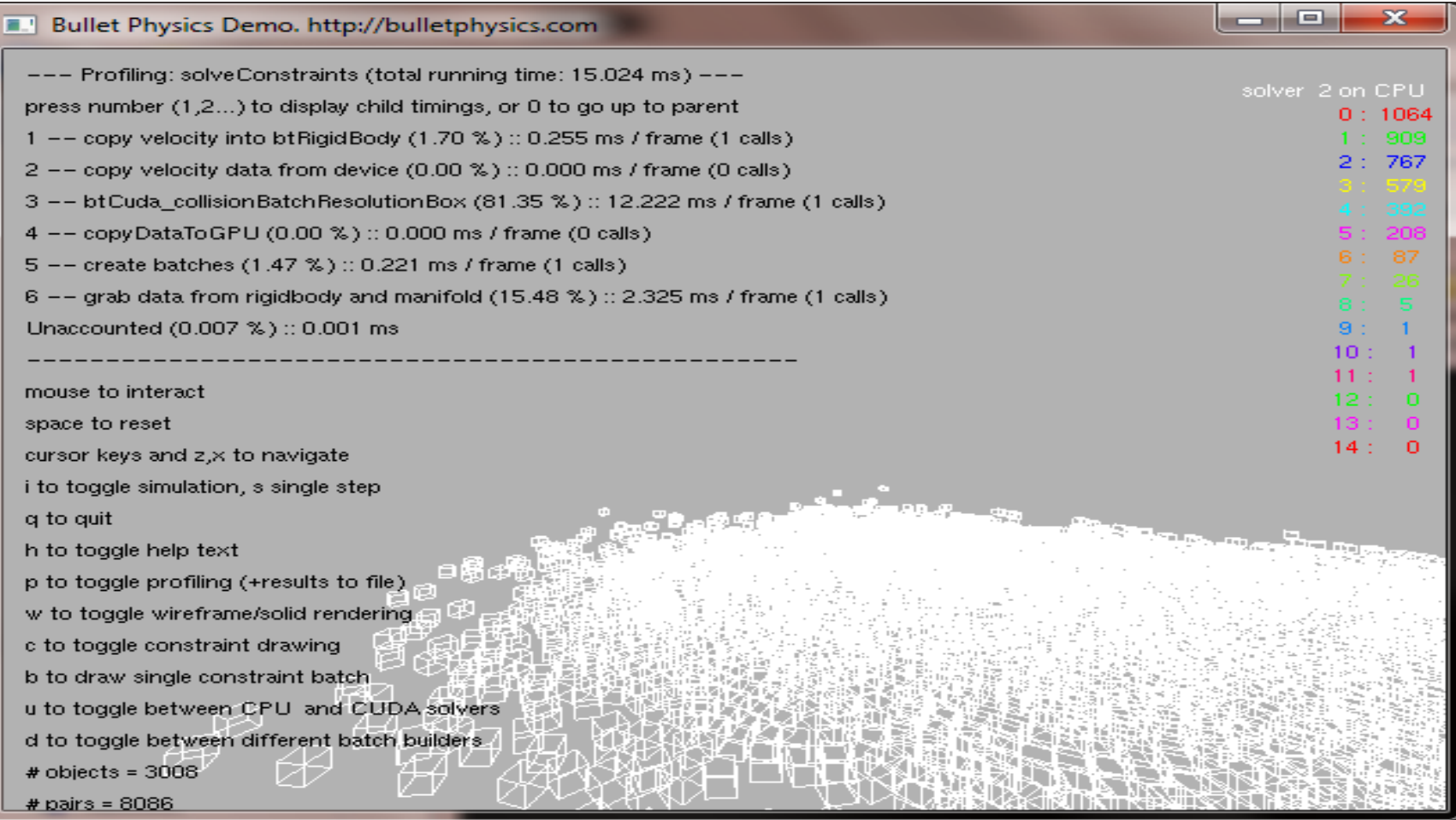

#### Geforce 260 CUDA, 3D, 4.9ms

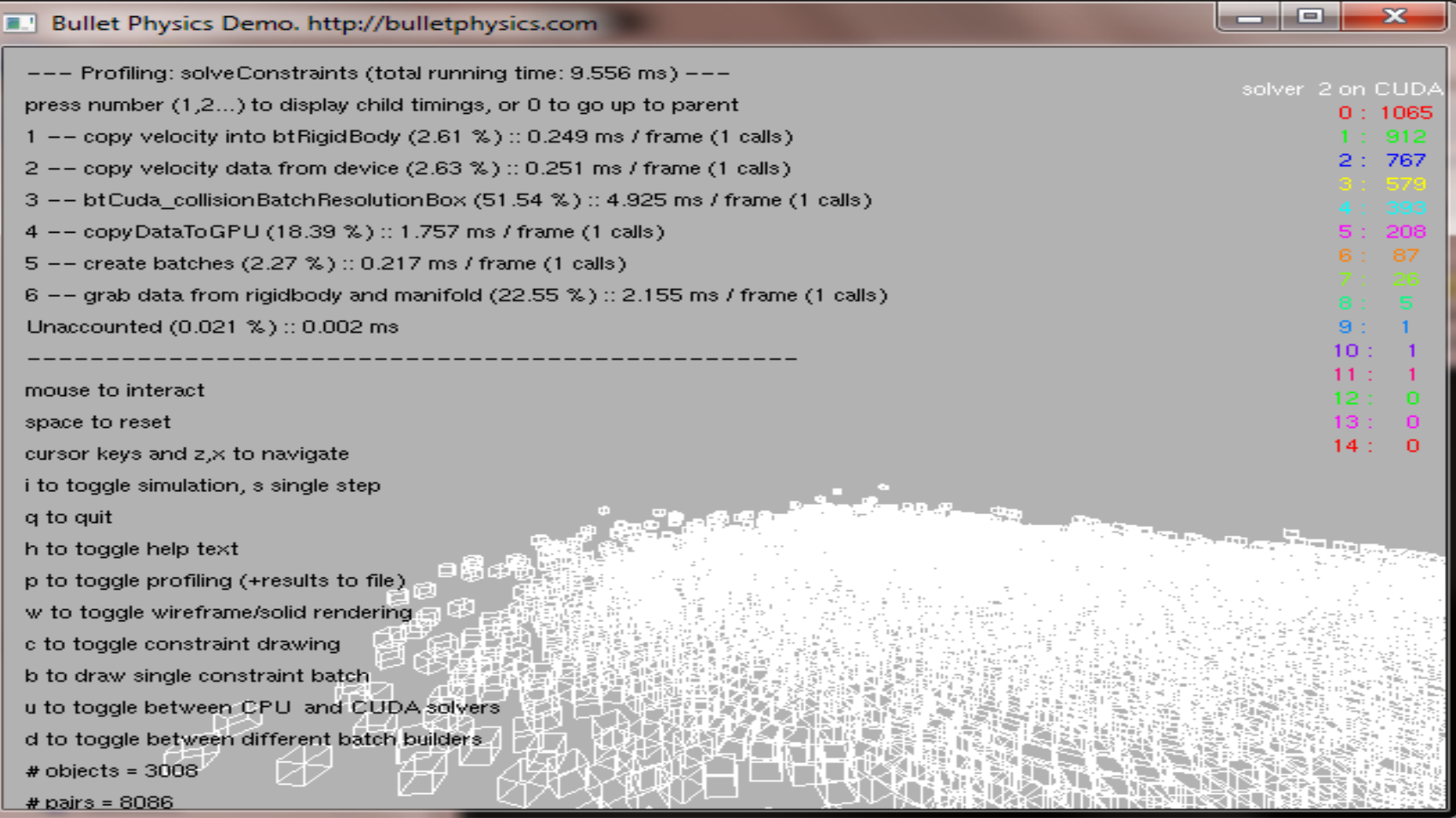

## OpenCL Implementation

- Available in SVN branches/OpenCL – http://bullet.googlecode.com
- Tested various OpenCL implementations
	- NVidia GPU on Windows PC
	- Apple Snow Leopard on Geforce GPU and CPU
	- Intel, AMD CPU, ATI GPU (available soon)
	- Generic CPU through MiniCL
		- OpenCL kernels compiled and linked as regular C
		- Multi-threaded or sequential for easier debugging

# Thanks!

- Questions?
- Visit the Physics Simulation Forum at
	- [http://bulletphysics.com](http://bulletphysics.com/)
- Email: erwin\_coumans@playstation.sony.com